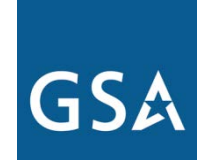

**U.S. General Services Administration**

## Federal Acquisition Service

## **The Computers For Learning Program**

**Christopher Willett Property Disposal Specialist General Services Administration**

**January 30, 2014**

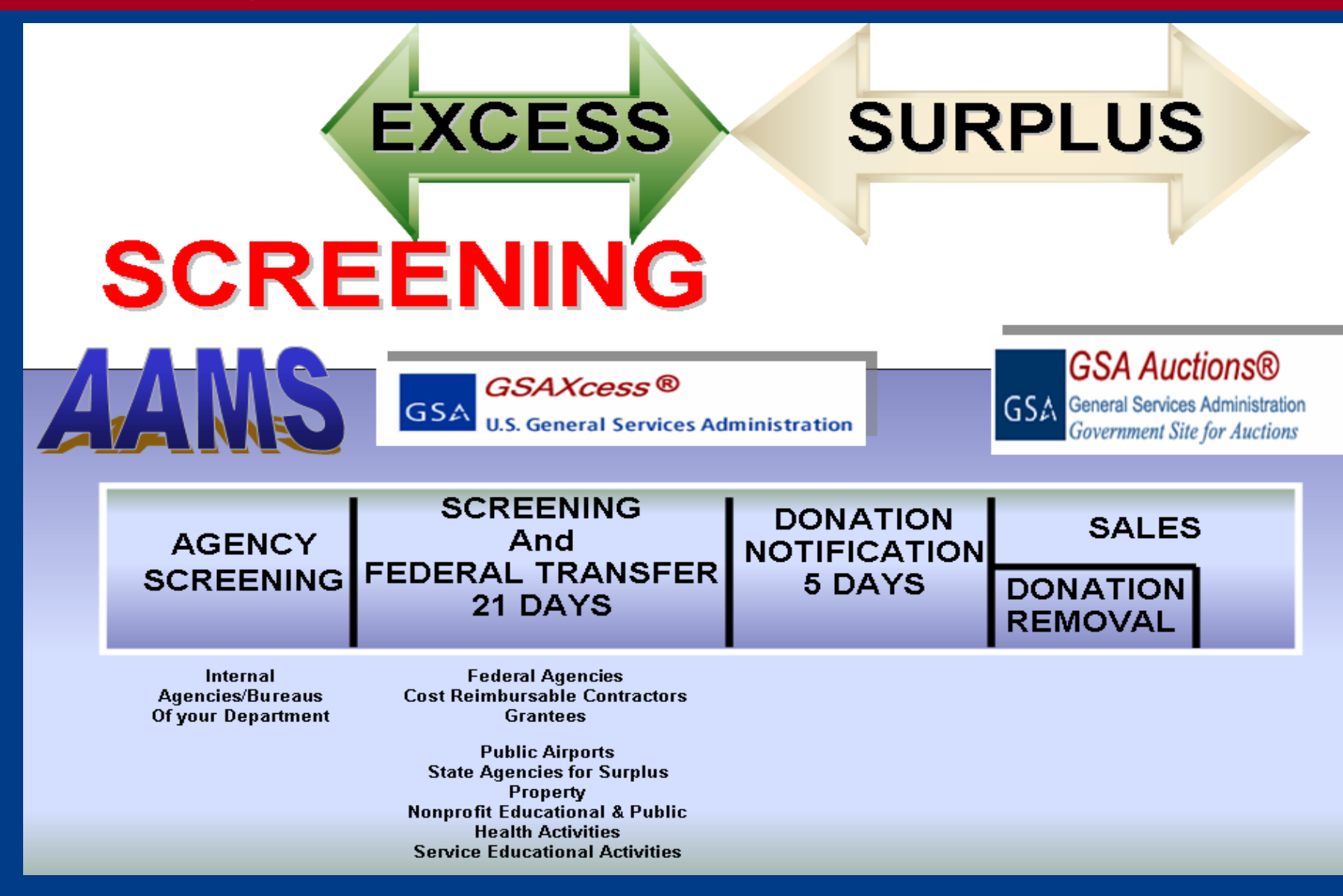

### **The Computers For Learning Program**

- $\triangleright$  The Computers For Learning (CFL) Program evolved as a guide for implementing Executive Order 12999, Educational Technology: Ensuring Opportunity for all Children in the Next Century. The CFL website enables schools and educational nonprofit organizations to obtain excess computer equipment from federal agencies.
- $\triangleright$  Federal agencies can report their excess computers and related peripheral equipment to GSA through the GSAXcess® website. Eligible recipients can view and request the available federal excess property at the CFL website.

### **Executive Order 12999: Educational Technology: Ensuring Opportunity for All Children in the Next Century**

 In order to ensure that American children have the skills they need to succeed in the information-intensive 21st century, the Federal Government is committed to working with the private sector to promote four major developments in American education: making modern computer technology an integral part of every classroom; providing teachers with the professional development they need to use new technologies effectively; connecting classrooms to the National Information Infrastructure; and encouraging the creation of excellent educational software. This Executive order streamlines the transfer of excess and surplus Federal computer equipment to our Nation's classrooms and encourages Federal employees to volunteer their time and expertise to assist teachers and to connect classrooms.

### **[Main CFL Page: http://www.computersforlearning.gov](http://www.computersforlearning.gov/)**

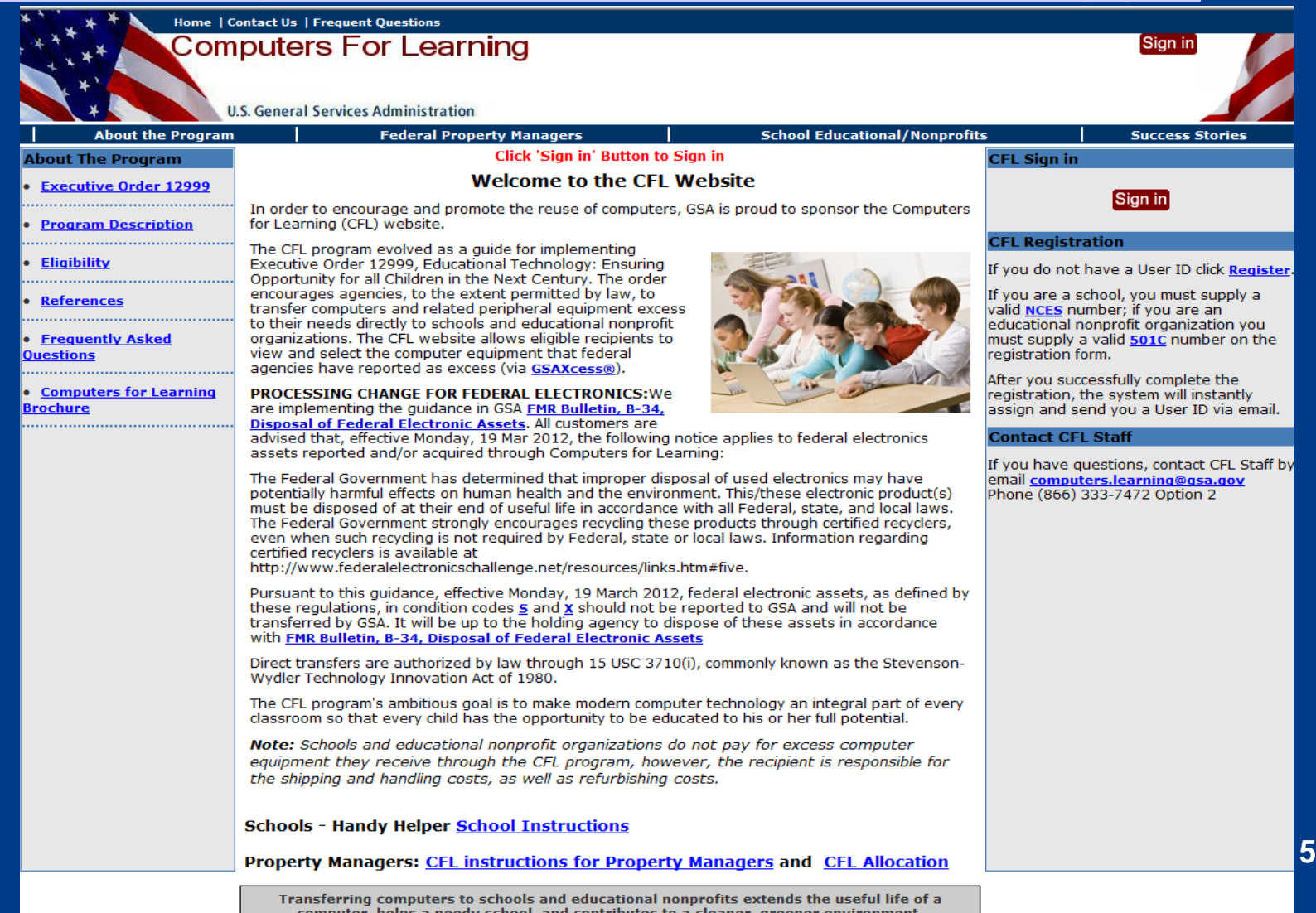

### **[GSA Portal Page: http://www.gsa.gov/cfl](http://www.gsa.gov/cfl)**

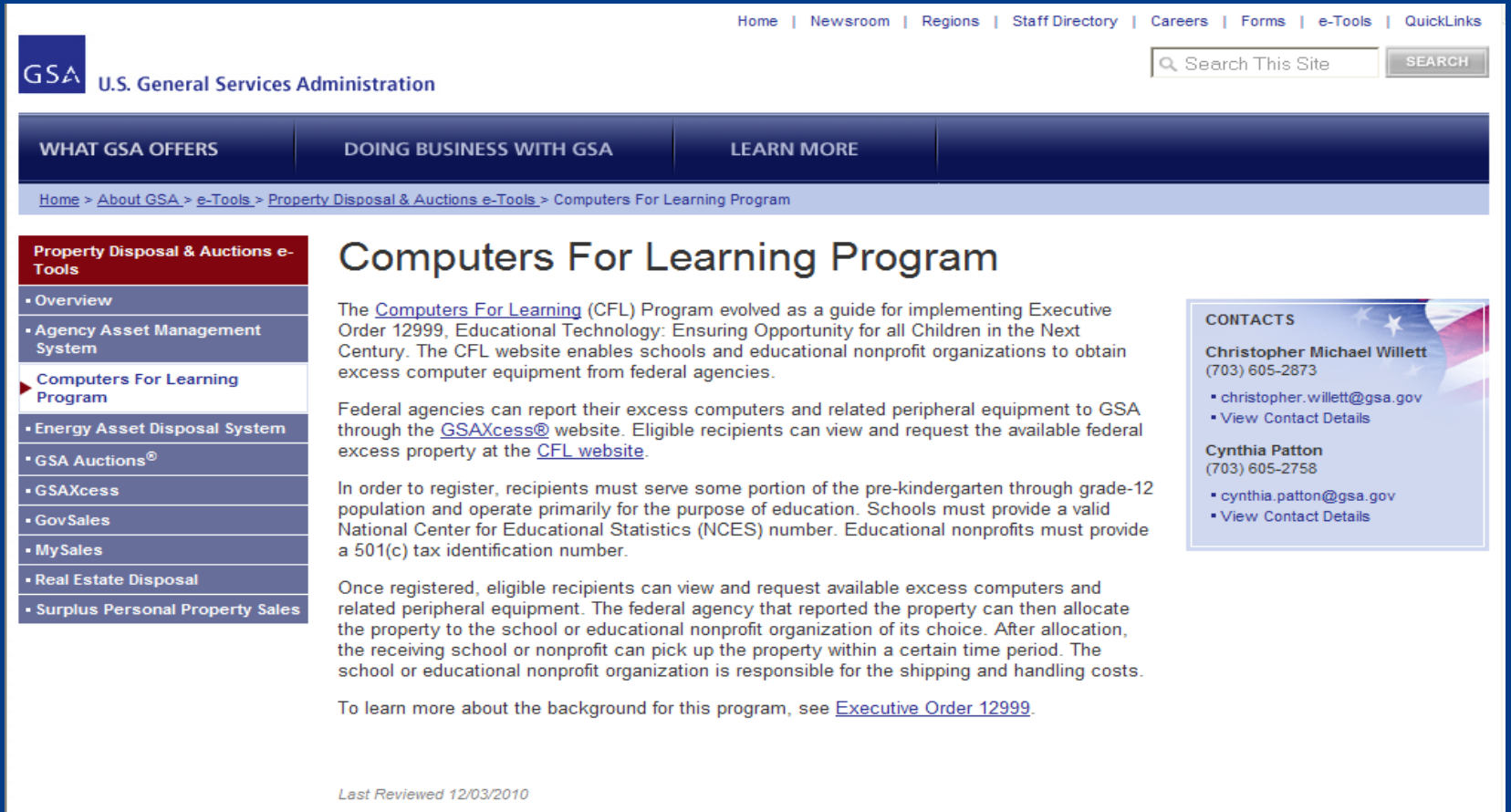

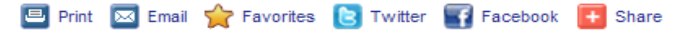

Help | Sitemap | Accessibility Aids | Linking | Privacy and Security | Contact Us

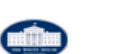

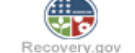

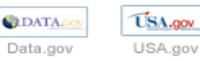

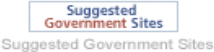

Also of Interest: Whitehouse.gov

**Property Contacts** 

How to Obtain A GSAXcess® User ID

### **GSAXcess® homepage: http://gsaxcess.gov**

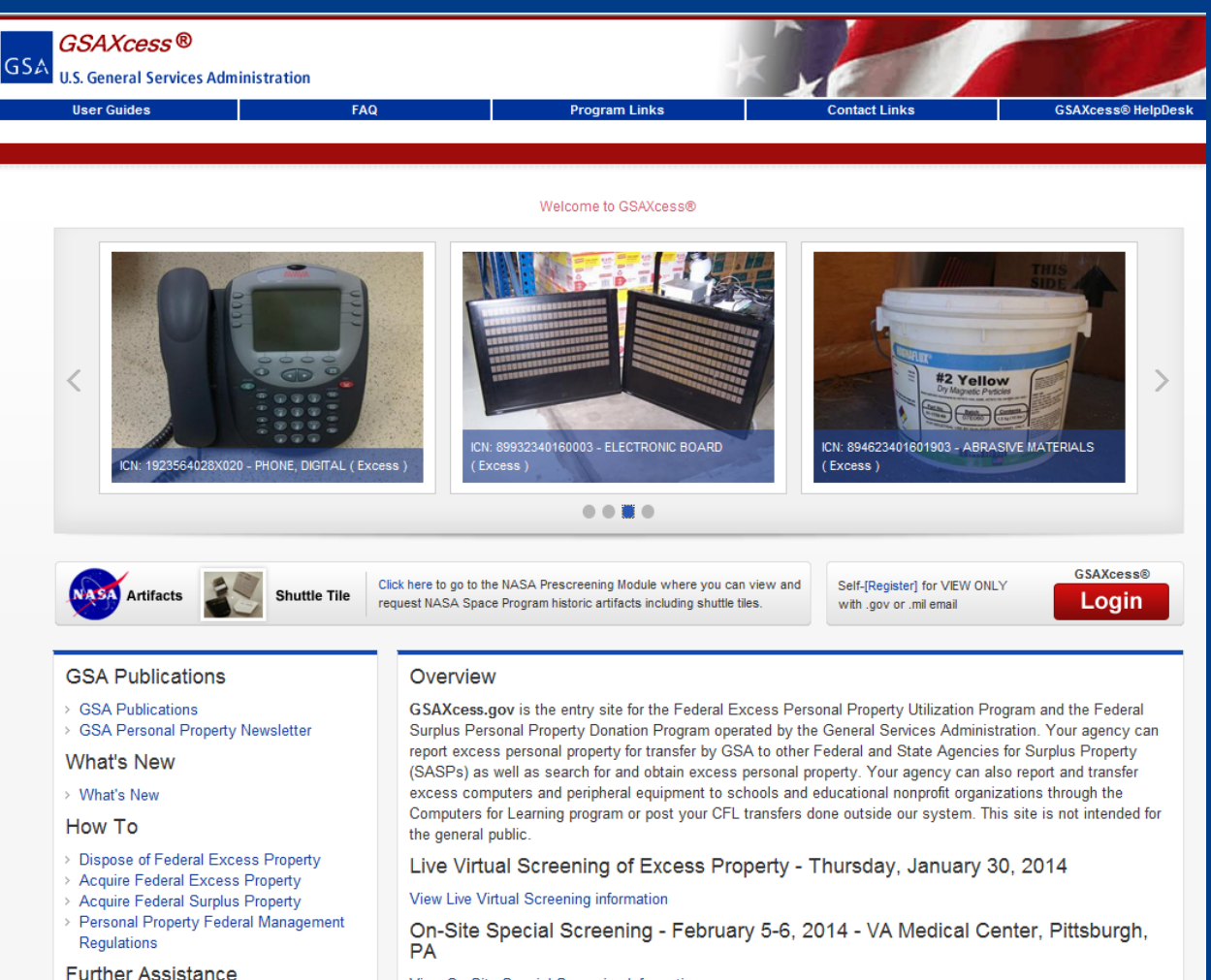

#### View On-Site Special Screening Information

Processing Change for Federal Electronics

### **The Computers For Learning Program**

- $\triangleright$  In order to register, recipients must serve some portion of the prekindergarten through grade-12 population and operate primarily for the purpose of education. Schools must provide a valid National Center for Educational Statistics (NCES) number. Educational nonprofits must provide a 501(c) tax identification number.
- $\triangleright$  Once registered, eligible recipients can view and request available excess computers and related peripheral equipment. The federal agency that reported the property can then allocate the property to the school or educational nonprofit organization of its choice. After allocation, the receiving school or nonprofit can pick up the property within a certain time period. The school or educational nonprofit organization is responsible for the shipping and handling costs.

## **Stevenson-Wydler Technology Innovation Act**

#### **15 USC 3710(i) Research equipment**

 … the head of any Federal agency or department, may loan, lease, or give research equipment that is excess to the needs of the laboratory, agency, or department to an educational institution or nonprofit organization for the conduct of technical and scientific education and research activities. Title of ownership shall transfer under this section.

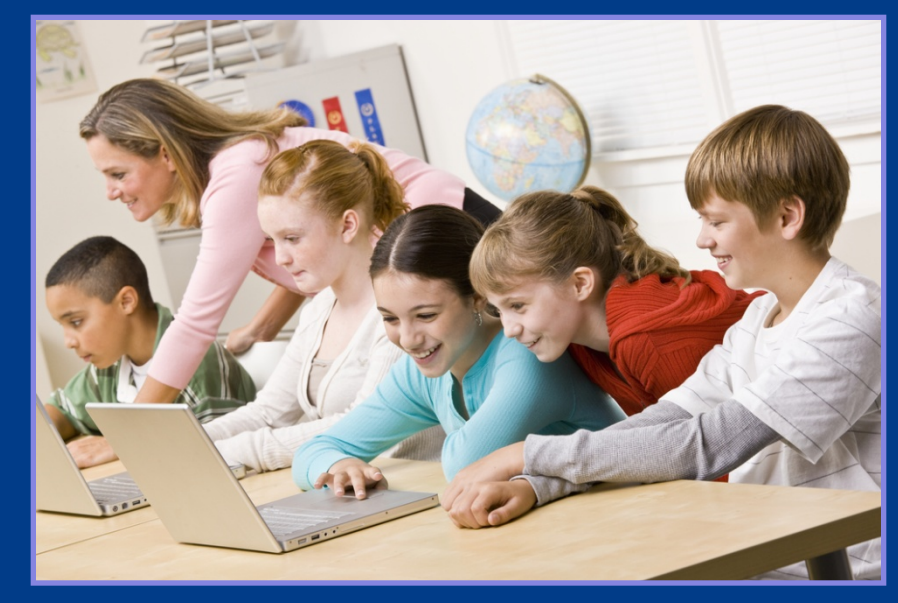

### **How CFL is different from normal screening**

- $\triangleright$  Property reported by federal agencies normally goes through 21 days\* of federal and state screening. However, when computers are reported, the first 7 days of the screening are reserved for selection by schools and educational nonprofits. This essentially gives schools and nonprofits the first crack at obtaining the excess property.
- ▶ \*Screening period exceptions: Computers and Furniture have a standard 14 days of screening.

### **Federal Supply Group 70**

 $\triangleright$  Computers and related peripheral equipment falls under Federal Supply Group (FSG) 70. The specific FSG is required when an agency reports the property in GSAXcess®. The FSG is how the system knows to put the property through CFL screening. CFL screening is optional, however it is the default for anything reported under FSG 70.

## **EO 12999 definitions**

- $\triangleright$  "Schools" means individual public or private education institutions encompassing prekindergarten through twelfth grade, as well as public school districts.
- $\triangleright$  "Community-based educational organizations" means nonprofit entities that are engaged in collaborative projects with schools or that have education as their primary focus. Such organizations shall qualify as educational non-profit institutions or organizations for purposes of section 203(j) of the Federal Property and Administrative Services Act of 1949, as amended.
- $\triangleright$  "Educationally useful Federal equipment" means computers and related peripheral tools (e.g., printers, modems, routers, and servers), including telecommunications and research equipment, that are appropriate for use in prekindergarten, elementary, middle, or secondary school education. It shall also include computer software, where the transfer of licenses is permitted. **12**

## **CFL Eligibility**

**▶ All Computers for Learning (CFL) participants must** be located in the United States, the U.S. Virgin Islands, American Samoa, Guam, the Commonwealth of Puerto Rico, or the Commonwealth of the Northern Mariana Islands.

### **Public, Private Schools and Day Care Centers**

 $\triangleright$  A school is eligible to receive donations through the Computers for Learning program if it is public, private, or parochial, serving pre-kindergarten through grade 12 students. Day care centers must provide a state-approved preschool curriculum.

## **Educational Non-Profits**

- $\triangleright$  An educational nonprofit is eligible if it is classified as taxexempt under section 501(c) of the United States tax code and serves pre-kindergarten through grade 12 students. In addition, education nonprofit organization must meet ALL of the following criteria to participate in the CFL program:
	- Be tax exempt under section 501(C) of the U.S. tax code
	- Serve some portion of the pre-kindergarten through grade 12 population
	- Operate primarily for the purpose of education. **15** 15

### **Educational Non-Profits**

 $\triangleright$  By completing the registration form, the organization is confirming that their educational nonprofit organization meets ALL of the eligibility requirements.

 $\triangleright$  Any federal agency that selects the educational nonprofit organization for donation will also ask to provide proof of eligibility. (Agencies determine what this should be, so documentation may vary.)

## **CFL School Registration Page**

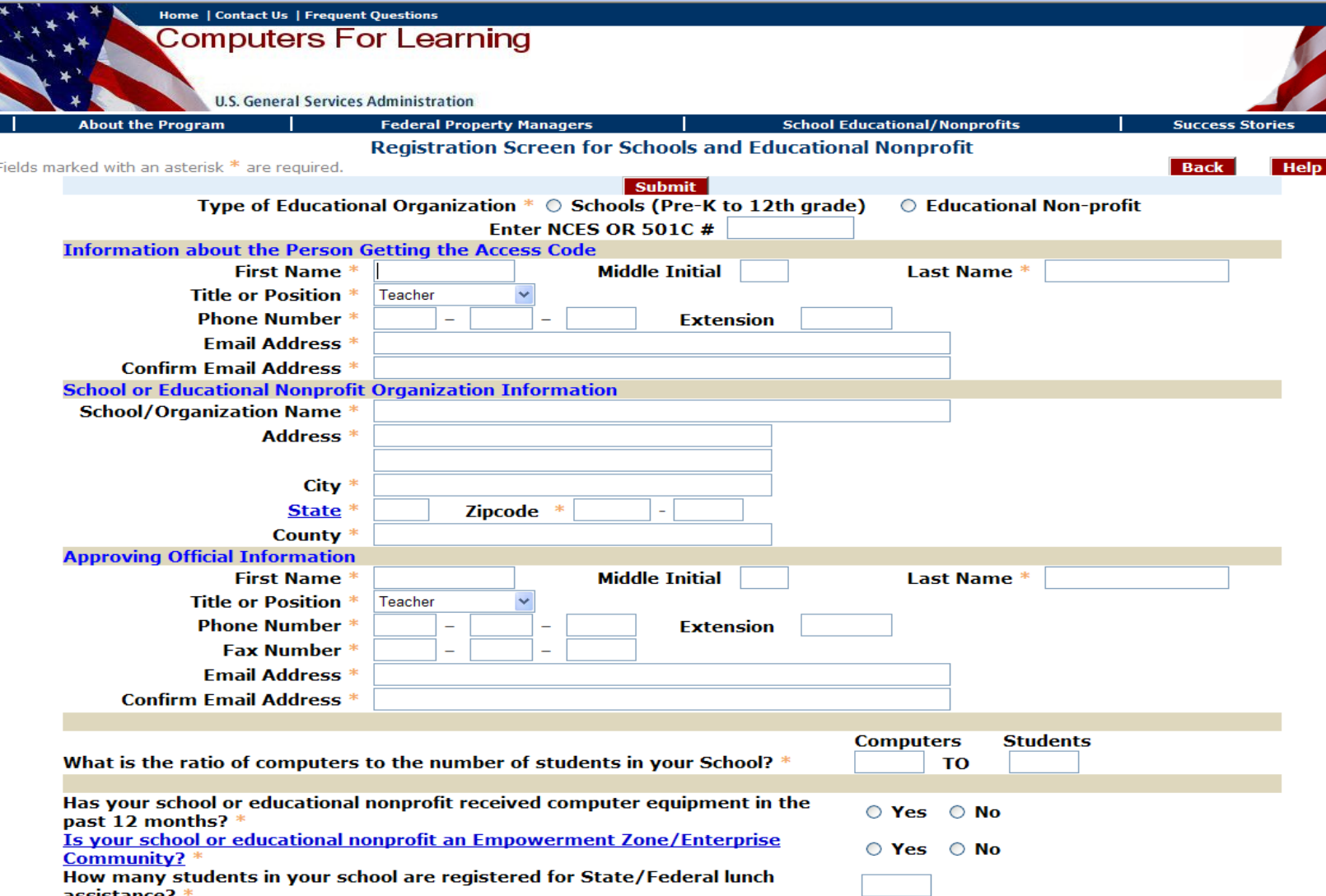

## **[NCES homepage: http://nces.ed.gov](http://nces.ed.gov/)**

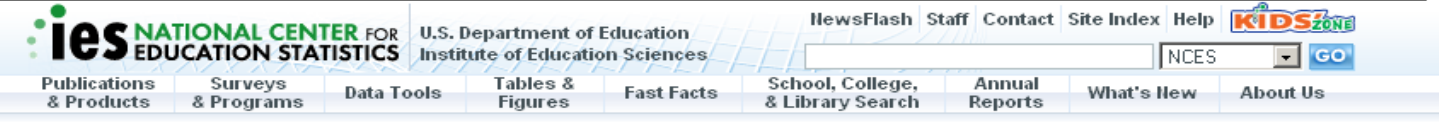

#### Welcome to NCES

The National Center for Education Statistics (NCES), is the primary federal entity for collecting and analyzing data related to education.

#### **What's New**

Digest of Education Statistics, 2008 (Today!) Provides a compilation of statistical information covering the broad field of American education from prekindergarten through graduate school. » more info

#### Literacy of Foreign-Born Adults in the United States: 2003 (Mar 17)

This Issue Brief draws on data from the 2003 National Assessment of Adult Literacy (NAAL) to explore the English literacy of foreign-born adults living in households in the United States. » more info

Revenues and Expenditures for Public Elementary and Secondary Education: School Year 2006-07 (Fiscal Year 2007) (Mar 11)

This brief publication contains basic revenue and expenditure data, by state, for public elementary and secondary education for school year 2006-07. » more info

Enrollment in Postsecondary Institutions, Fall 2007; Graduation Rates, 2001 and 2004 Cohorts; and Financial Statistics, Fiscal Year 2007 (Mar 10)

This First Look presents findings from the Integrated Postsecondary Education Data System (IPEDS) spring 2008 data collection, which included four components: Enrollment in-Postsecondary Institutions, Fall 2007; Graduation Rates, 2001 & 2004 Cohorts; and Financial Statistics, Fiscal Year 2007. > more info

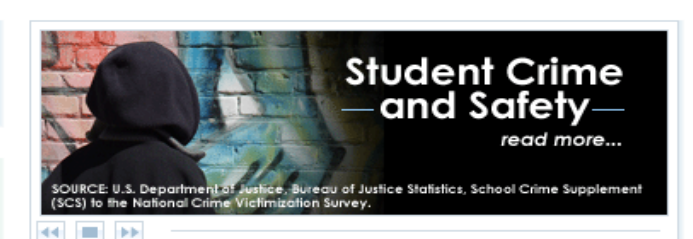

#### Did You Know?

NAEP uses two statistical models to analyze inclusion rates of students with disabilities in states participating in NAEP. » more info

#### Data Snapshot

In 2006-07, a total of 864 regular school districts (6.2 percent) enrolled fewer than 100 students.

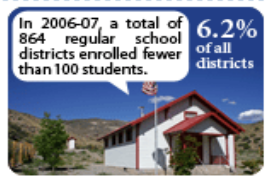

» more info

Most Viewed NCES Sites

**XML RSS** 

### **NCES School data window**

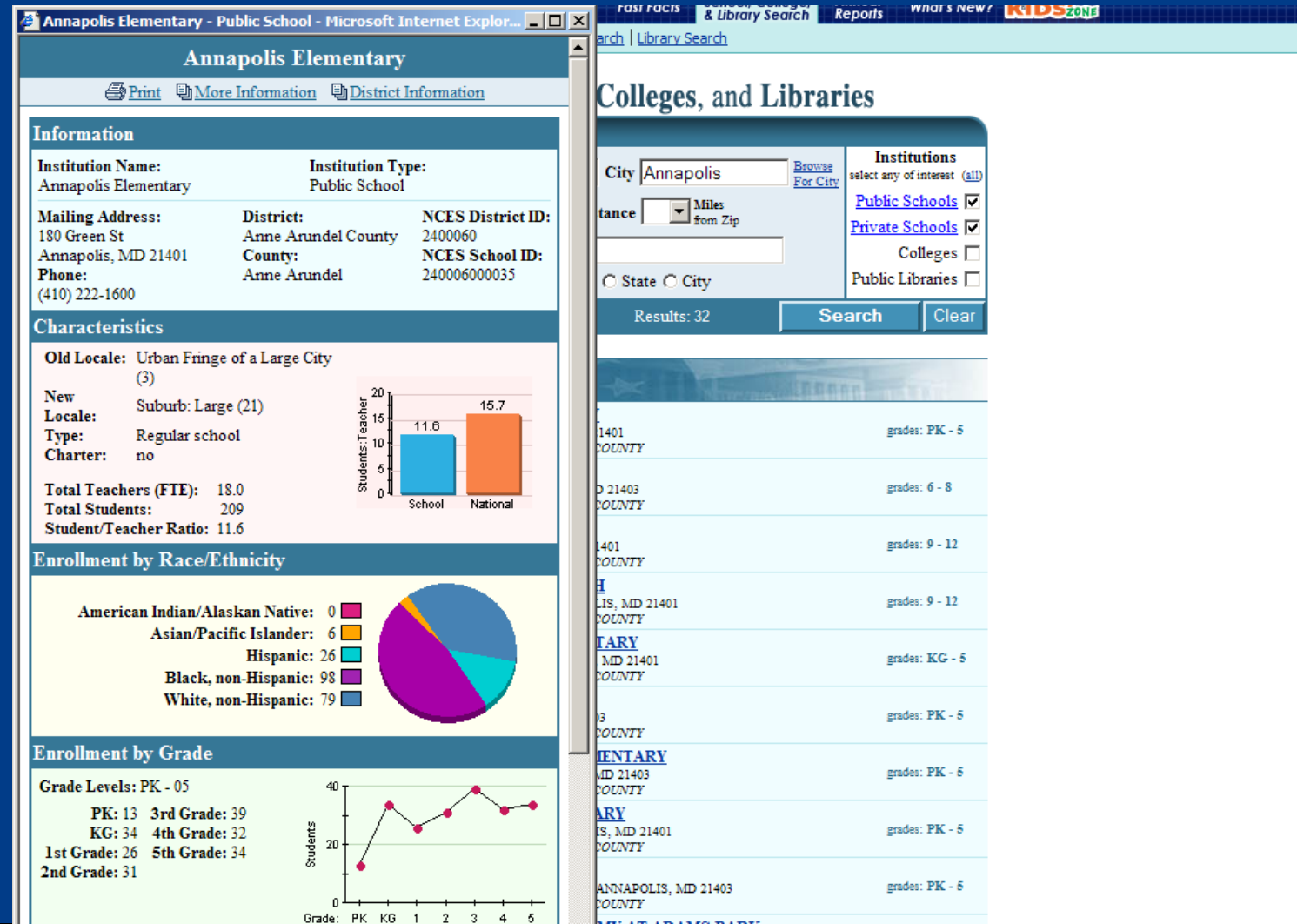

**19**

## **[IRS homepage: http://www.irs.gov](http://www.irs.gov/)**

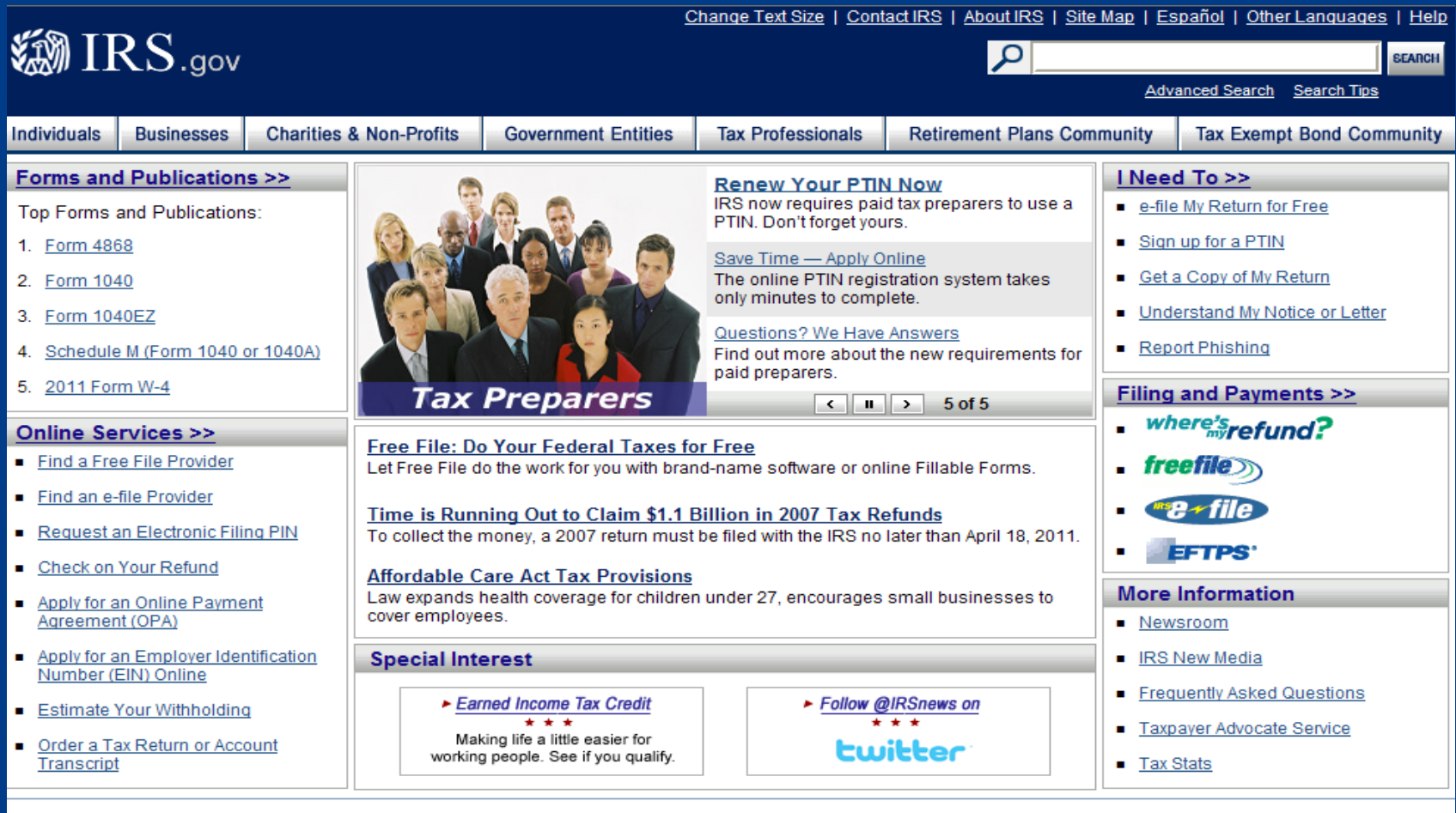

Accessibility | Appeal a Tax Dispute | Careers | Contracting Opportunities | Freedom of Information Act | Important Links IRS Privacy Policy | Treasury Inspector General for Tax Administration | USA.gov | U.S. Treasury

### Federal Acquisition Service **CFL Registration Certification**

Done

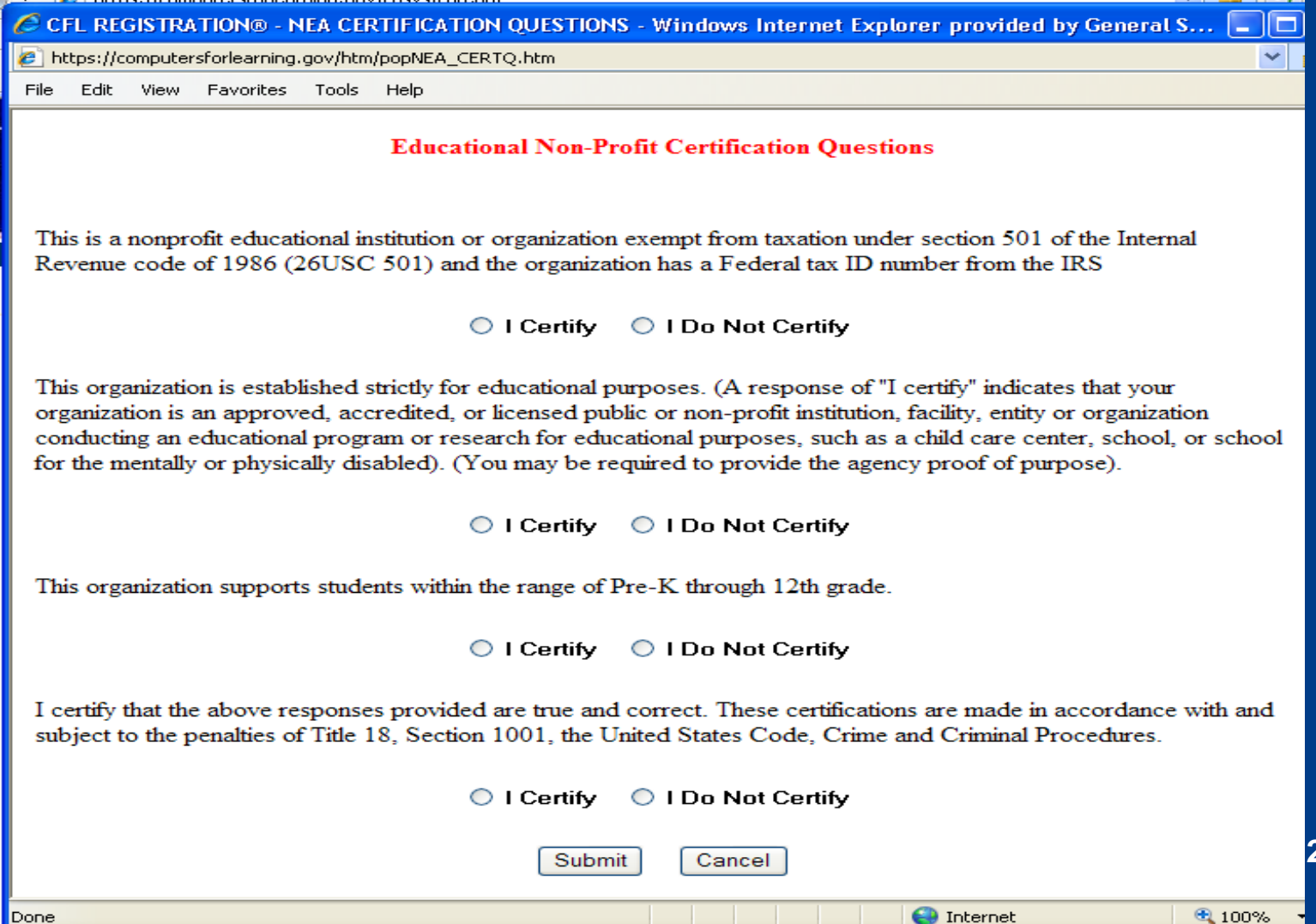

**21**

**O** Internet

## **18 U.S.C. § 1001 : US Code - Section 1001**

(a) Except as otherwise provided in this section, whoever, in any matter within the jurisdiction of the executive, legislative, or judicial branch of the Government of the United States, knowingly and willfully - (1) falsifies, conceals, or covers up by any trick, scheme, or device a material fact; (2) makes any materially false, fictitious, or fraudulent statement or representation; or (3) makes or uses any false writing or document knowing the same to contain any materially false, fictitious, or fraudulent statement or entry; shall be fined under this title, imprisoned not more than 5 years or, if the offense involves international or domestic terrorism (as defined in section 2331), imprisoned not more than 8 years, or both. **<sup>22</sup>**

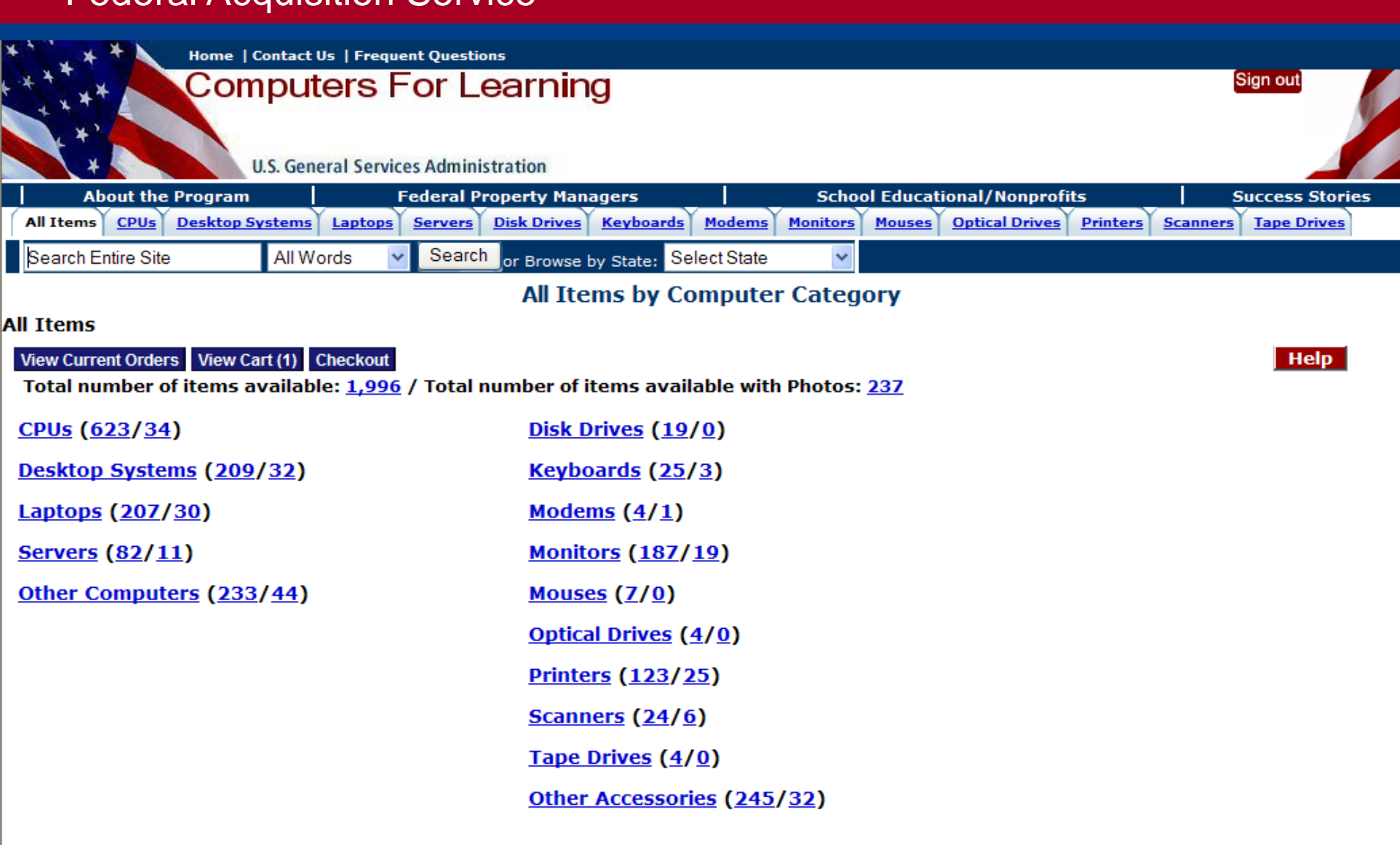

**See all categories** 

### **CFL Selection Screen – What Schools See**

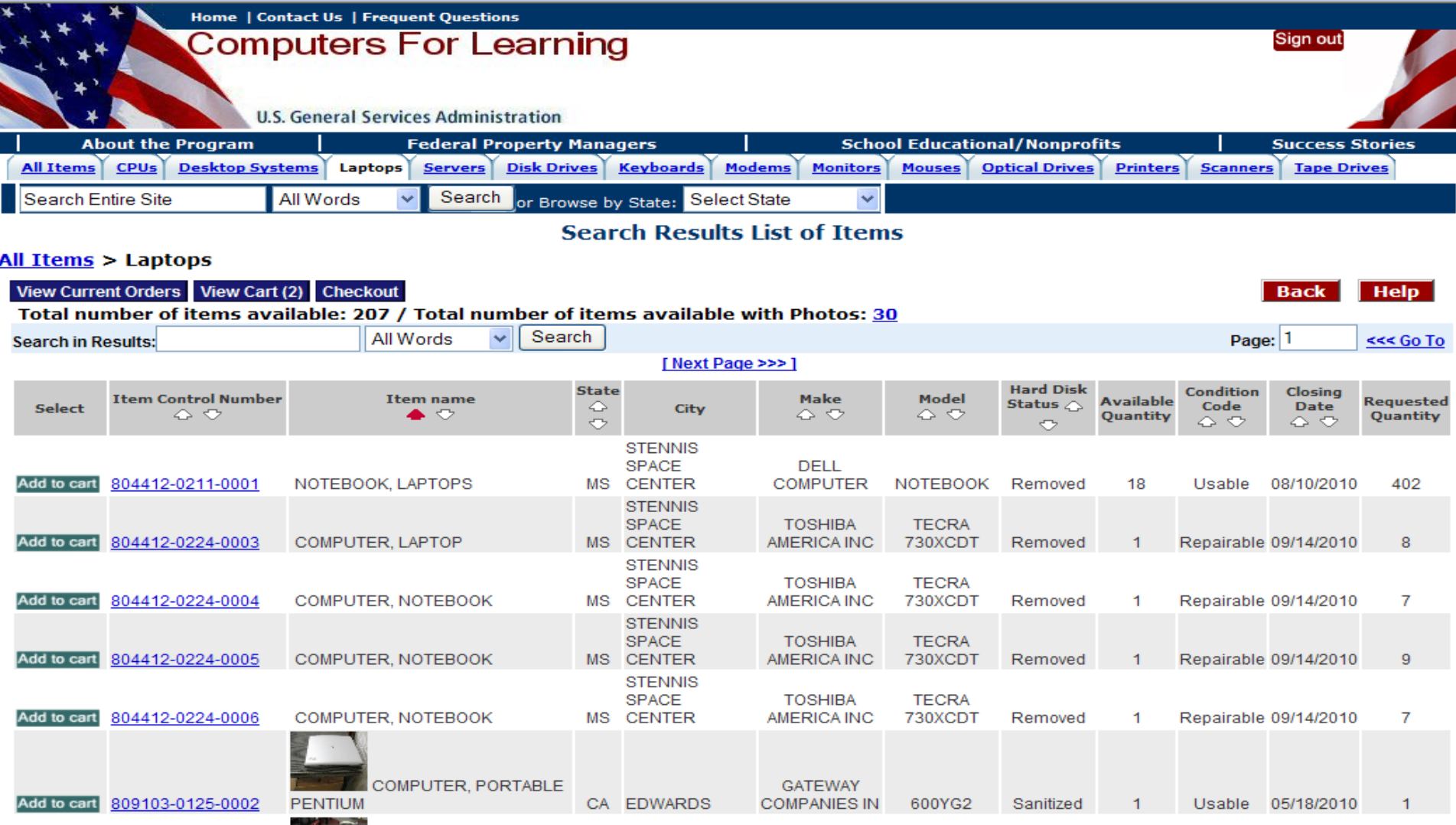

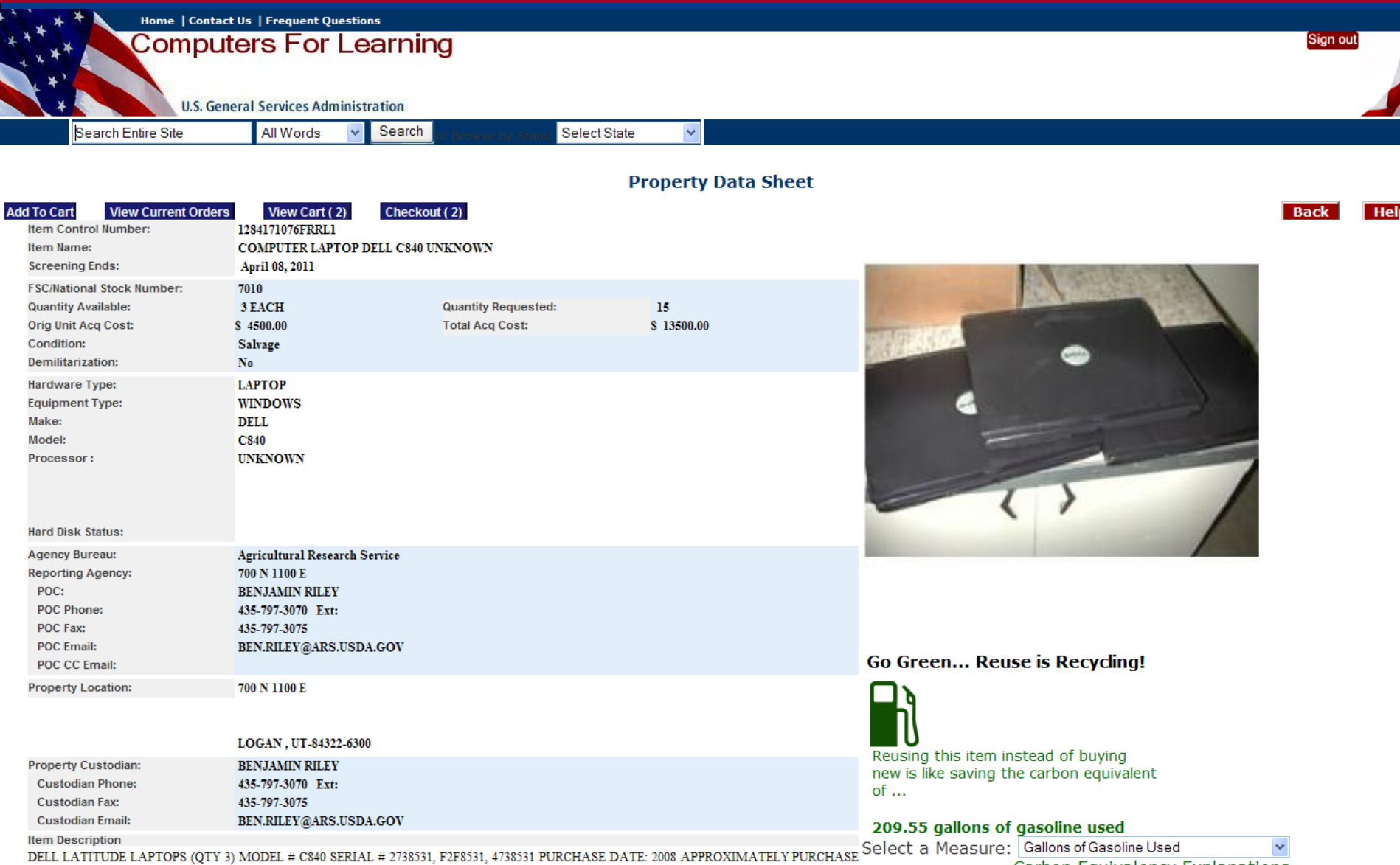

PRICE: \$4500 APPROXIMATELY CONDITION: SALVAGE

<u>Carbon Equivalency Explanations</u>

 $-1 - 0.1$ 

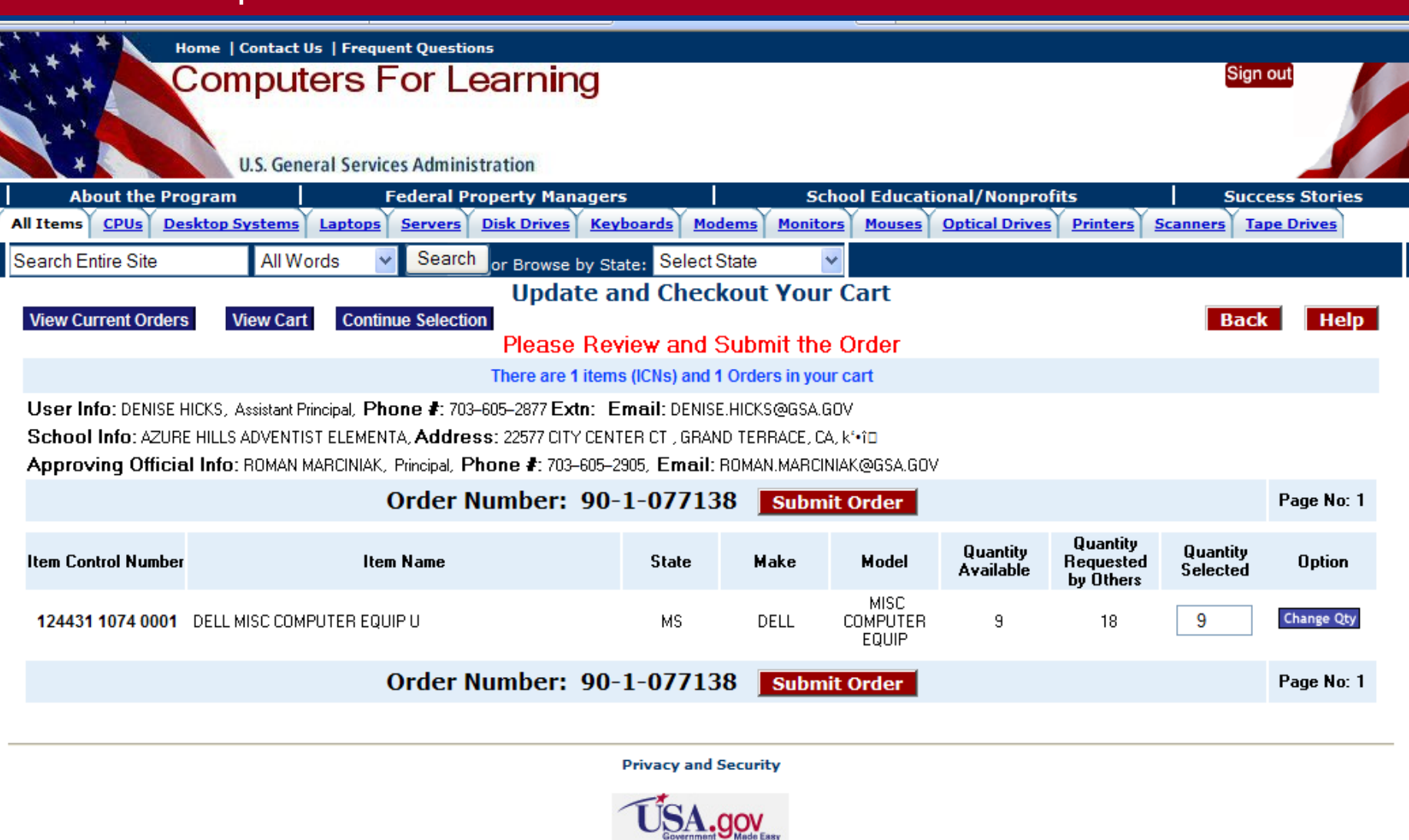

This is a U.S. General Services Administration Federal Government computer system that is "FOR OFFICIAL USE ONLY." This system is subject to monitoring. Individuals found performing unauthorized activities are subject to disciplinary action including criminal prosecution.

### **[http://gsaxcess.gov](http://gsaxcess.gov/)**

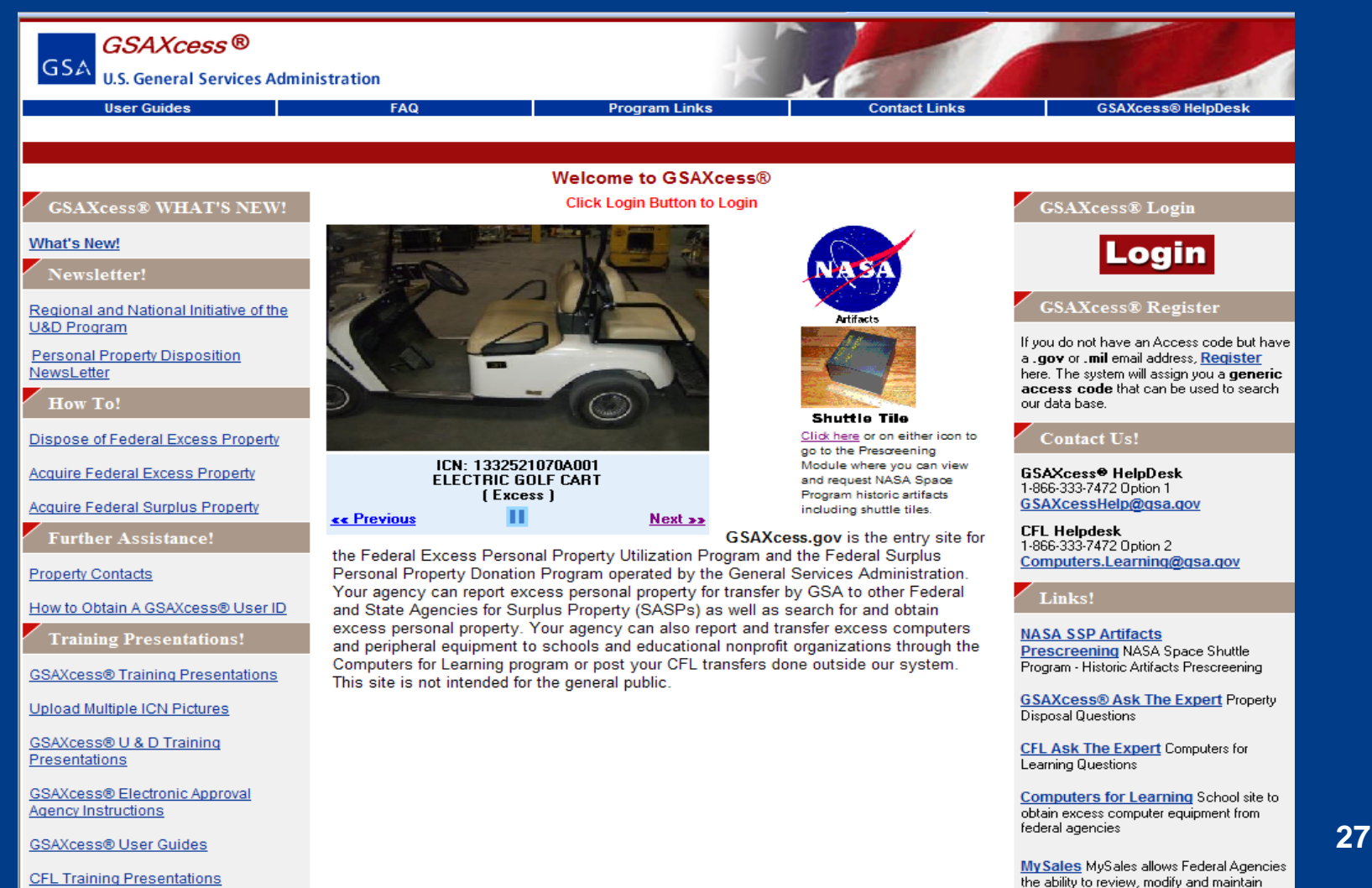

status of surplus and/or exchange/sale

property reported to GSA for sale.

**Training** 

## **GSAXcess® Menu Screen**

#### **U.S. General Services Administration**

**GSA** 

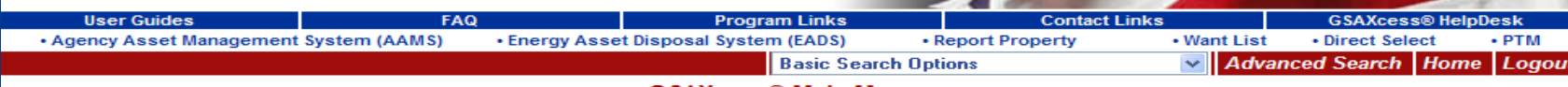

#### **GSAXcess® Main Menu**

#### **Report Property Menu**

**Create Report Modify Report Review Report Delete Report (AAMS/EADS Only) Upload Pictures Upload Multiple ICN Pictures** 

#### AAMS Menu

**Search Items By Category Search and Select Change Requests Delete Requests Want List Items Review and Transfer Multiple Items Transfer Single Item By Control No Inquiry/Recall** 

#### **GSA Internal Menu**

**GSA Internal Functions** 

**NASA Pre-screening NASA Pre-screening Menu** 

#### Search & Select Menu

**Search and Select Inquire Requests Change Requests Delete Requests Want List Items Approve Transfer Orders** 

#### State 3040 Menu

**Create Data Report Delinquent Report Data Report Status** 

#### User Maintenance Menu

**APO/NUO Help Desk Send Group Email Update Your Information Change Your Password** 

#### **CFL Functions Menu**

**View/Allocate Requested Items Confirm Allocations Transfer Change Allocation/Transfer School Search Resend School Transfer Order Post Transaction Module CFL Equipment Inquiry/Recall** 

#### **CFL User Maintenance** Menu

**CFL User Maintenance NCES Maintenance** 

**CFL Reports Transfers to Schools & Non-Profits Transfers by Agency to Schools & Non-Profits** 

[FAS Home] [GSAXcess® Browser Troubleshooting Guide] [GSA Home] [Supported Browsers]

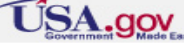

This is a U.S. General Services Administration Federal Government computer system that is "FOR OFFICIAL USE ONLY." This system is subject to monitoring. Individuals found performing unauthorized activities are subject to disciplinary action including criminal prosecution.

Help

### **Property Manager Notification**

**GSA** 

computers.learning@gsa.gov 08/10/2007 03:10 PM

#### **GENERATED FROM TEST SYSTEM**

Notice to Property Manager to Allocate to School/Nonprofit (TCN:90-7-000316)

Dear Property Manager:

Potential recipients have requested the below listed property you reported in the Computers for Learning (CFL) system. After you log into the system, please review the school(s) and/or educational nonprofit(s) that have requested the equipment, determine which recipient is most eligible if there are competing requests, and allocate the item. The system will then send an electronic transfer form (SF-122) to the allocated recipient. The approving official of the accepting school or educational nonprofit must sign and return the signed SF-122 to you by fax or email. Once this is done, you may complete the transfer.

The school or educational nonprofit will be instructed to return the signed copy of SF-122 within 7 days from the allocation date. However, it is up to you to determine the actual amount of time allowed for the recipient to pick-up the property. If the allocated school/educational nonprofit does not meet the allotted time frames, you may withdraw the offer.

**Item Control Number Item Name** 

473082-7190-2220 COMPUTER LAPTOP DELL MIME INTEL PENTIUM 4

### **Property Managers - View/Allocate Requested Items**

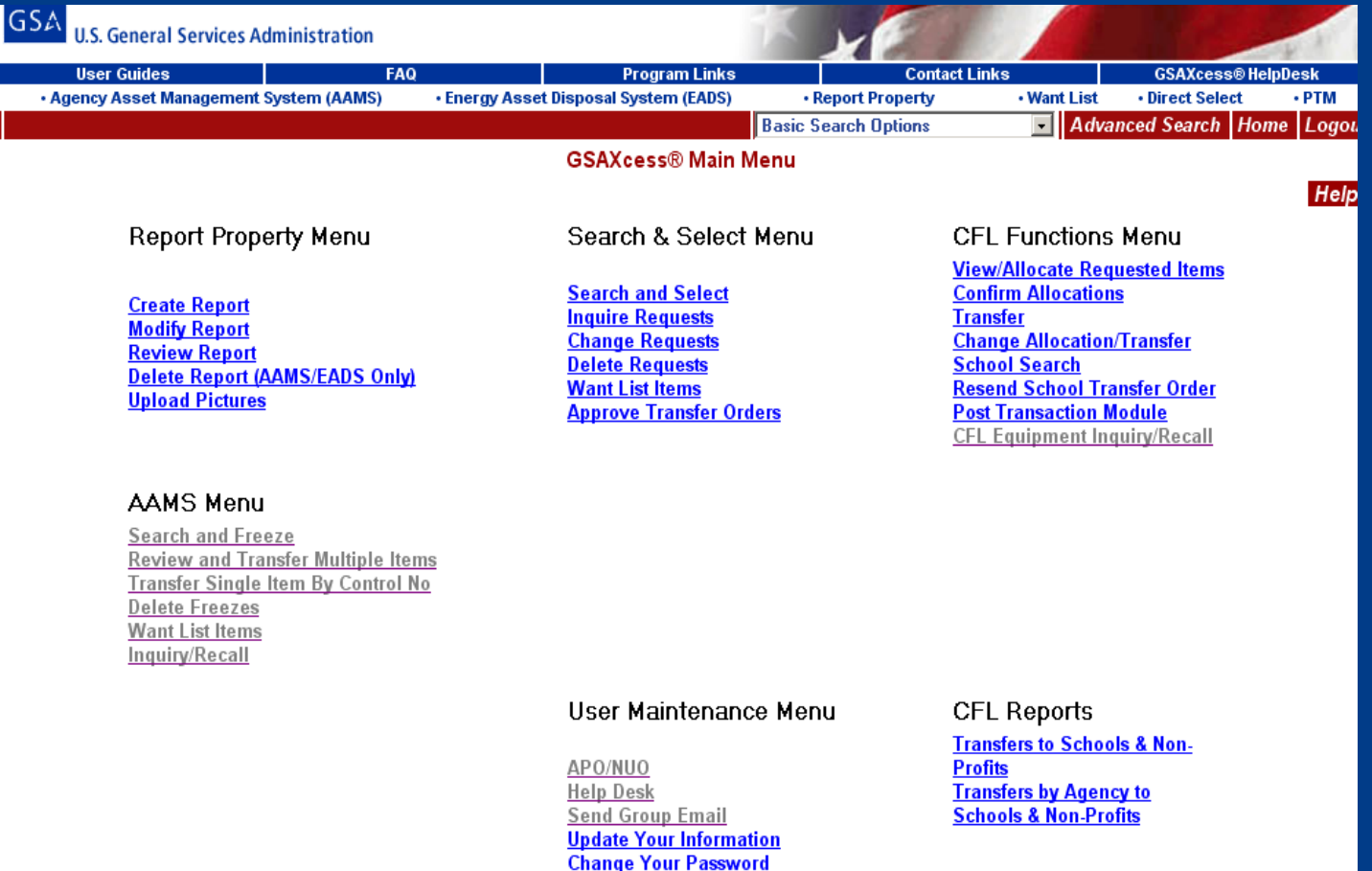

## **View/Allocate Requested Items**

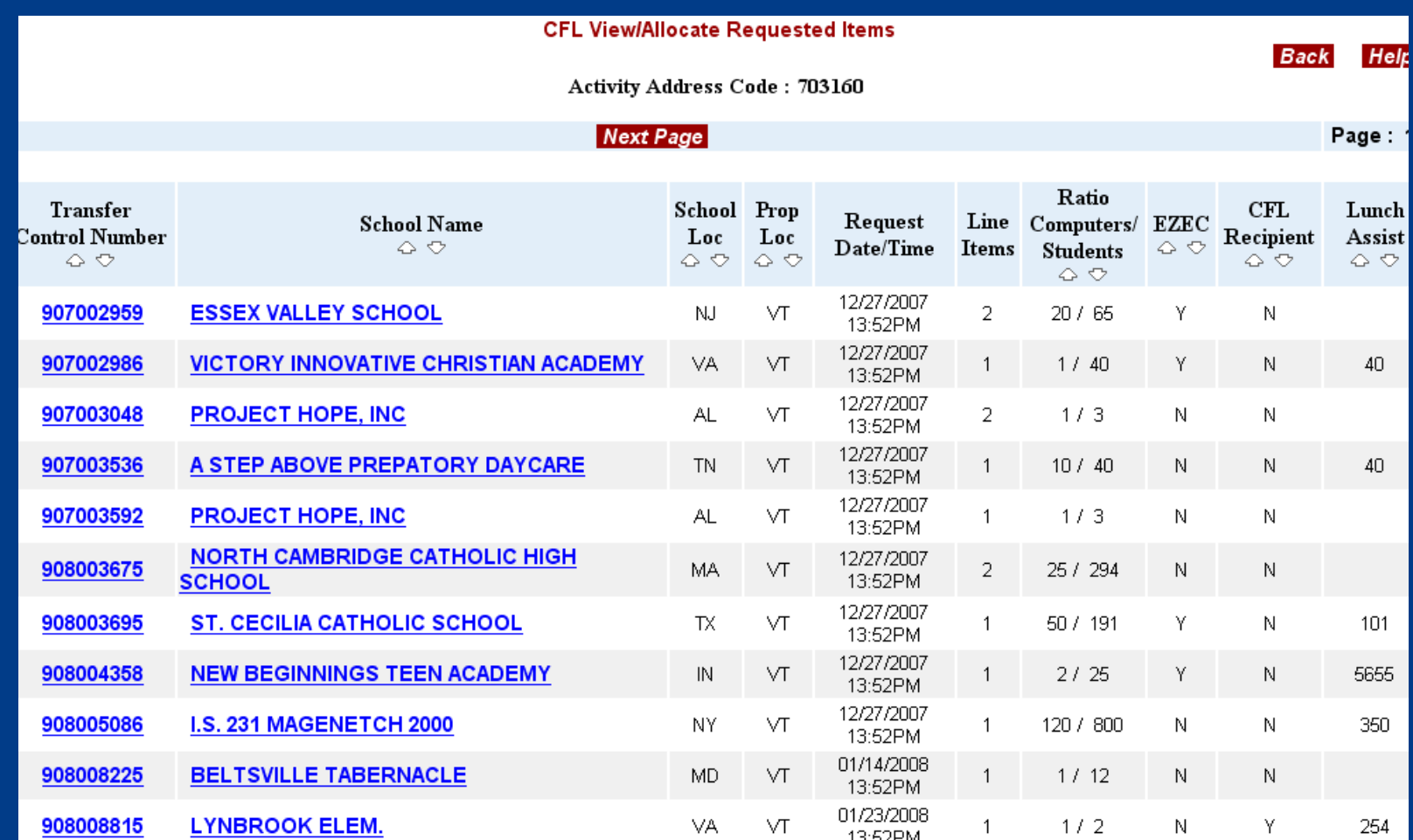

### **View/Allocate Requested Items by School Name**

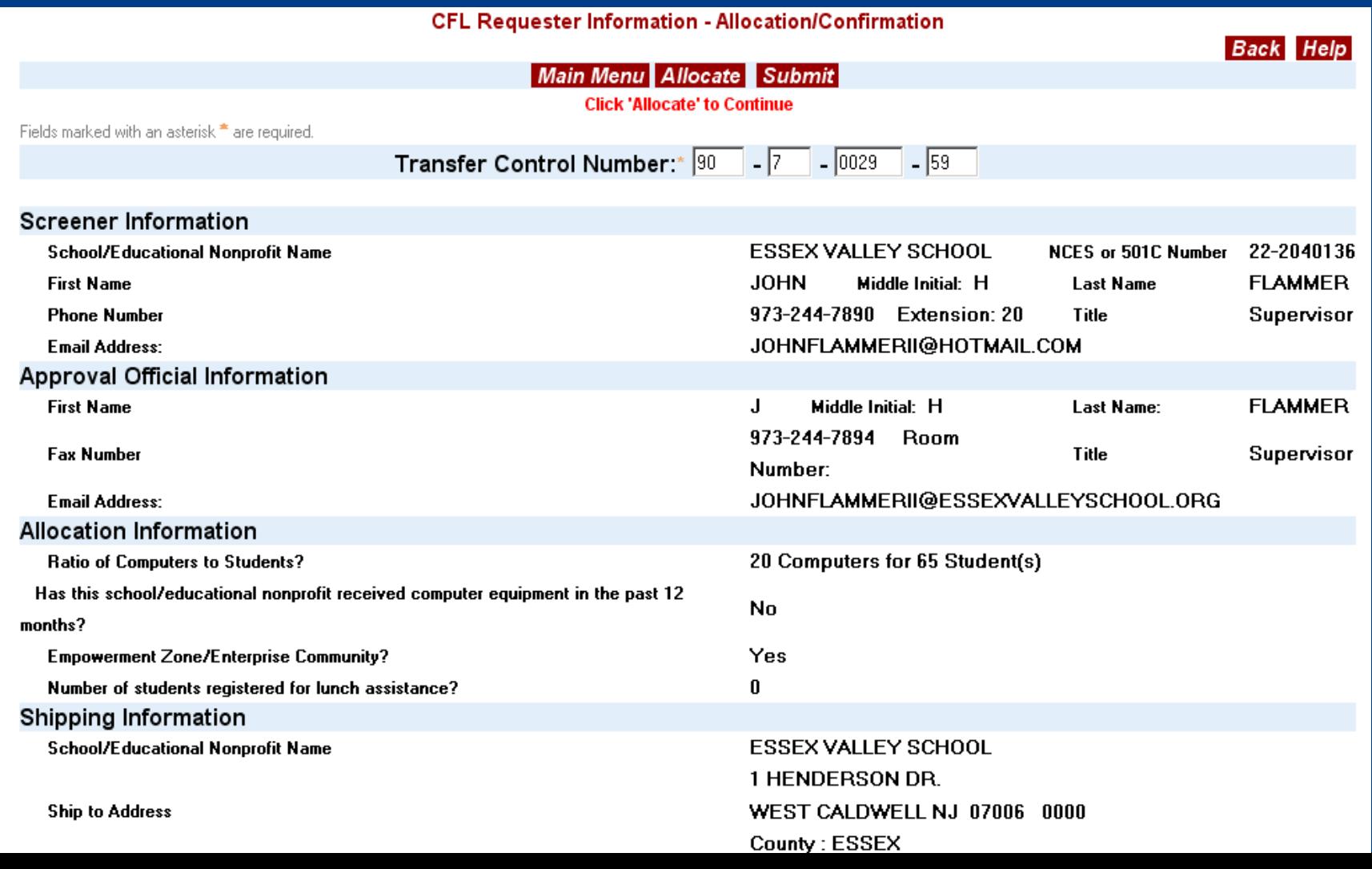

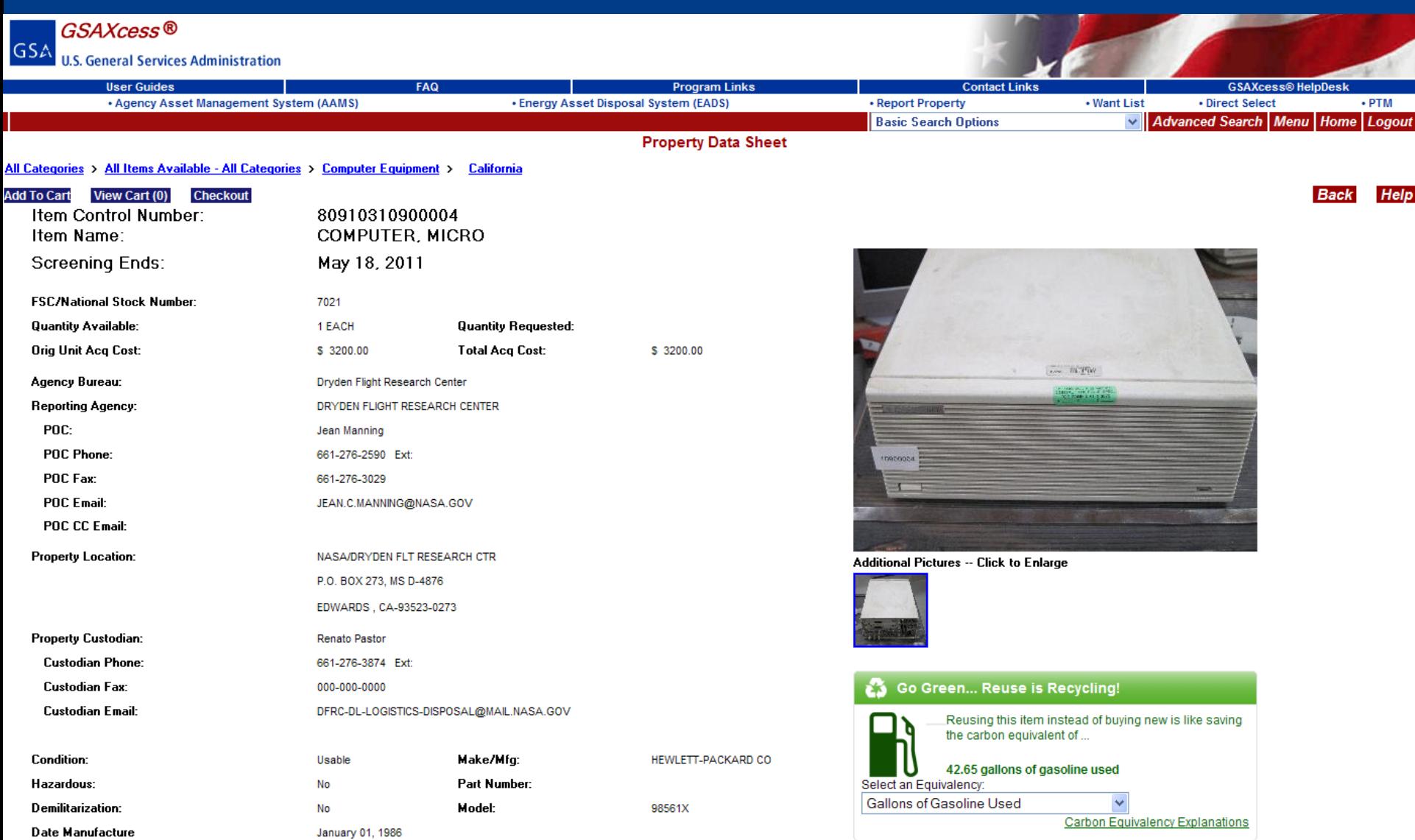

 $\frac{\partial \mathcal{L}_{\mathcal{A}}}{\partial \mathcal{L}_{\mathcal{A}}}\frac{\partial \mathcal{L}_{\mathcal{A}}}{\partial \mathcal{L}_{\mathcal{A}}}\frac{\partial \mathcal{L}_{\mathcal{A}}}{\partial \mathcal{L}_{\mathcal{A}}}\frac{\partial \mathcal{L}_{\mathcal{A}}}{\partial \mathcal{L}_{\mathcal{A}}}\frac{\partial \mathcal{L}_{\mathcal{A}}}{\partial \mathcal{L}_{\mathcal{A}}}\frac{\partial \mathcal{L}_{\mathcal{A}}}{\partial \mathcal{L}_{\mathcal{A}}}\frac{\partial \mathcal{L}_{\mathcal{A}}}{\partial \mathcal{L}_{\mathcal{A}}}\frac{\$ 

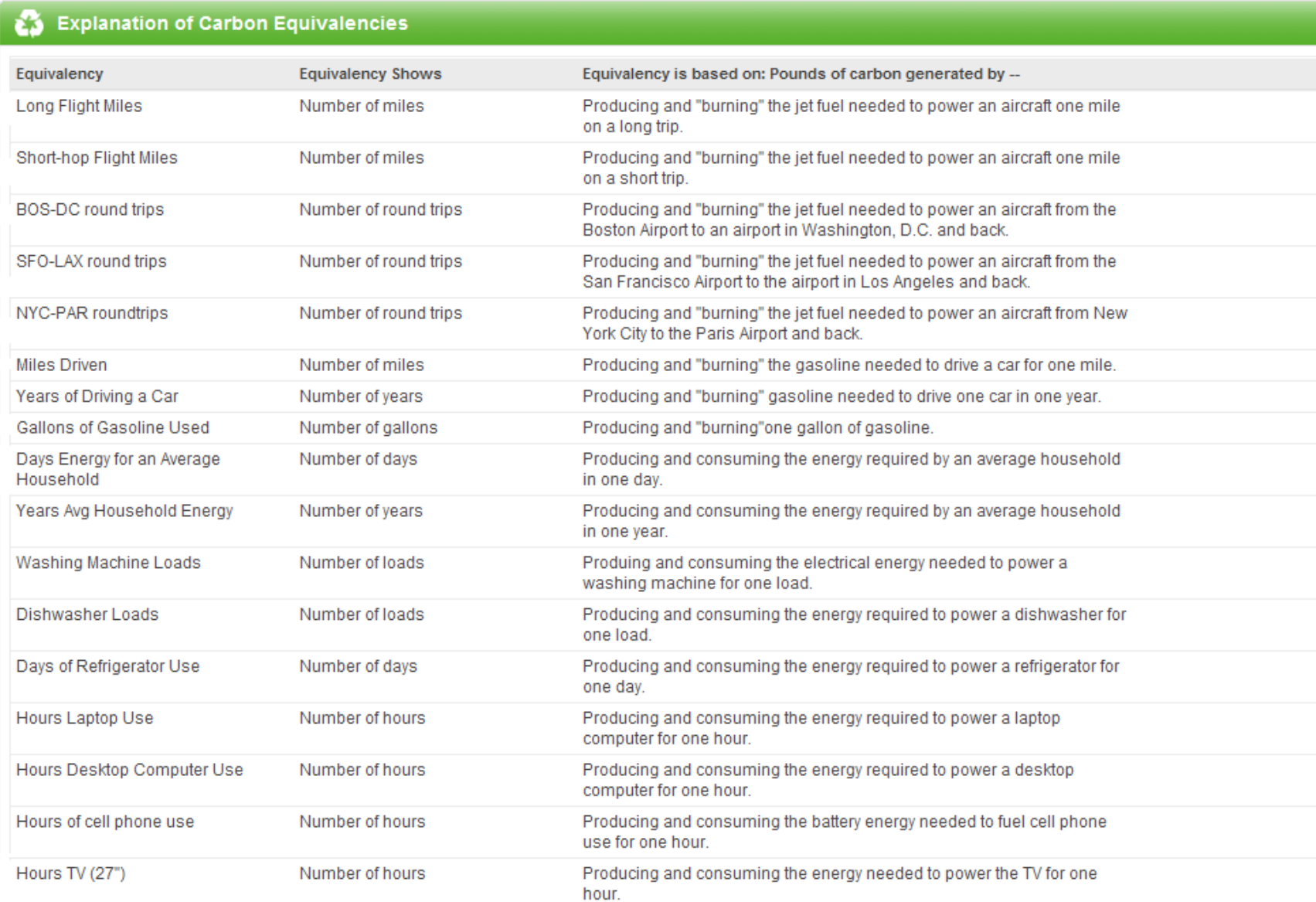

 $\frac{1}{2} \frac{1}{2} \frac{$ 

## **Confirm Allocated Items**

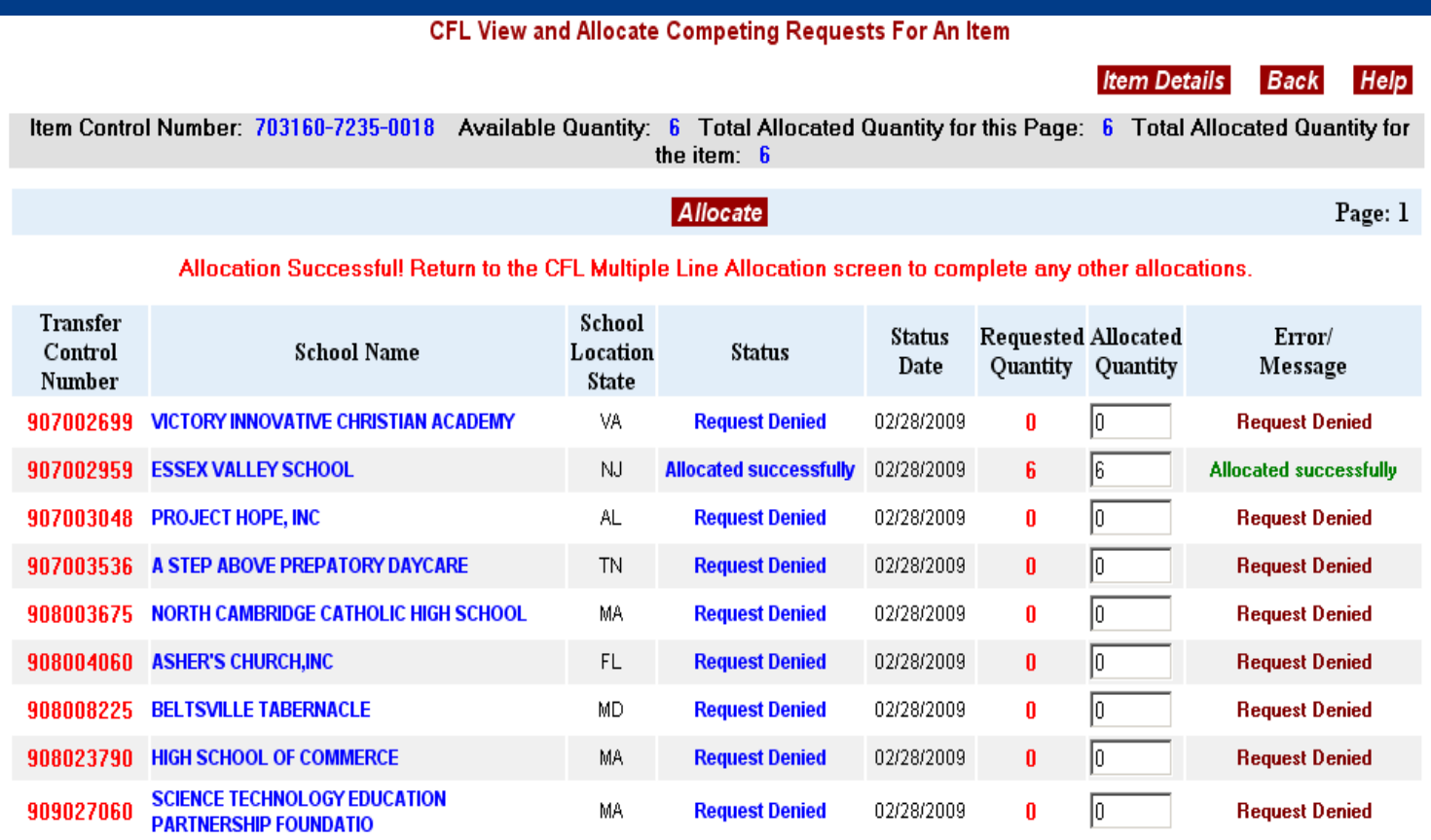

Allocate

**35**

## **Transfer Requested Items**

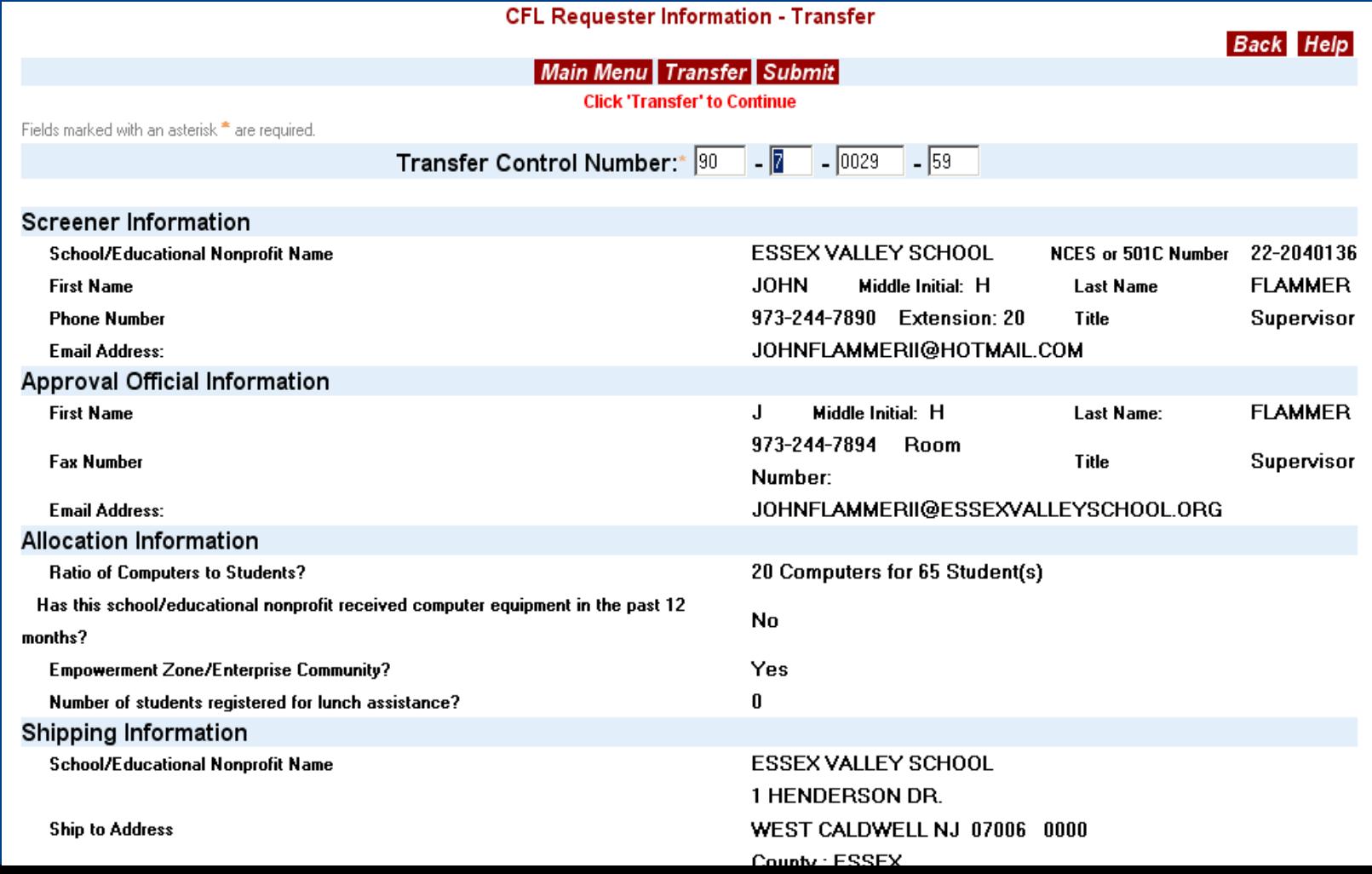

### **Transfer Completion**

TO: FLAMMER, J H **ESSEX VALLEY SCHOOL** (Fax) 973-244-7894

FROM: Federal Acquisition Service / FB

Dear School/Educational Nonprofit:

Attached is a computer generated Transfer Form for excess Computer Equipment.

To complete the transfer, sign and date the request and return it by fax or if you can scan it into your computer and attach it to an email send it to the Property Manager listed on this Transfer Form.

If you wish to make changes to the transfer form, you may only change the quantity on the line of the data you wish to change directly on this form. "0" would indicate that you do not want the equipment.

The items you requested may be denied and reallocated to another requesting activity unless we receive your signed copy on or before 03/07/2009.

You will receive a copy of the signed transfer form from the Property Manager when you make arrangements for pick up or shipment of this equipment. Reminder: Your organization is responsible for all costs associated with the transfer of this equipment to your organization.

We look forward to working with you and ensuring that you receive this equipment in a timely manner.

Sincerely: FEPP Property Manager.

### **Transfer Completion**

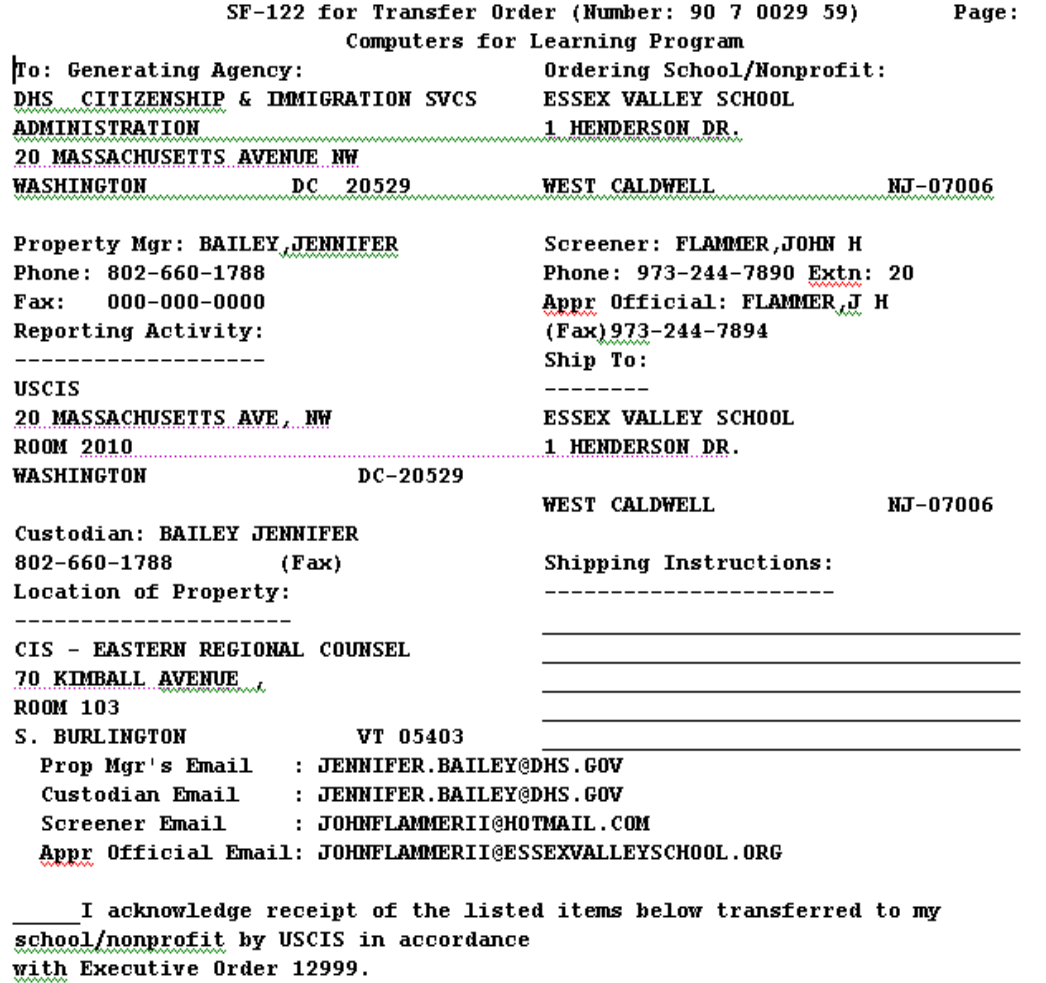

 $\mathbf 1$ 

I do not wish for my school/nonprofit to receive the items listed below

## **School Search Criteria**

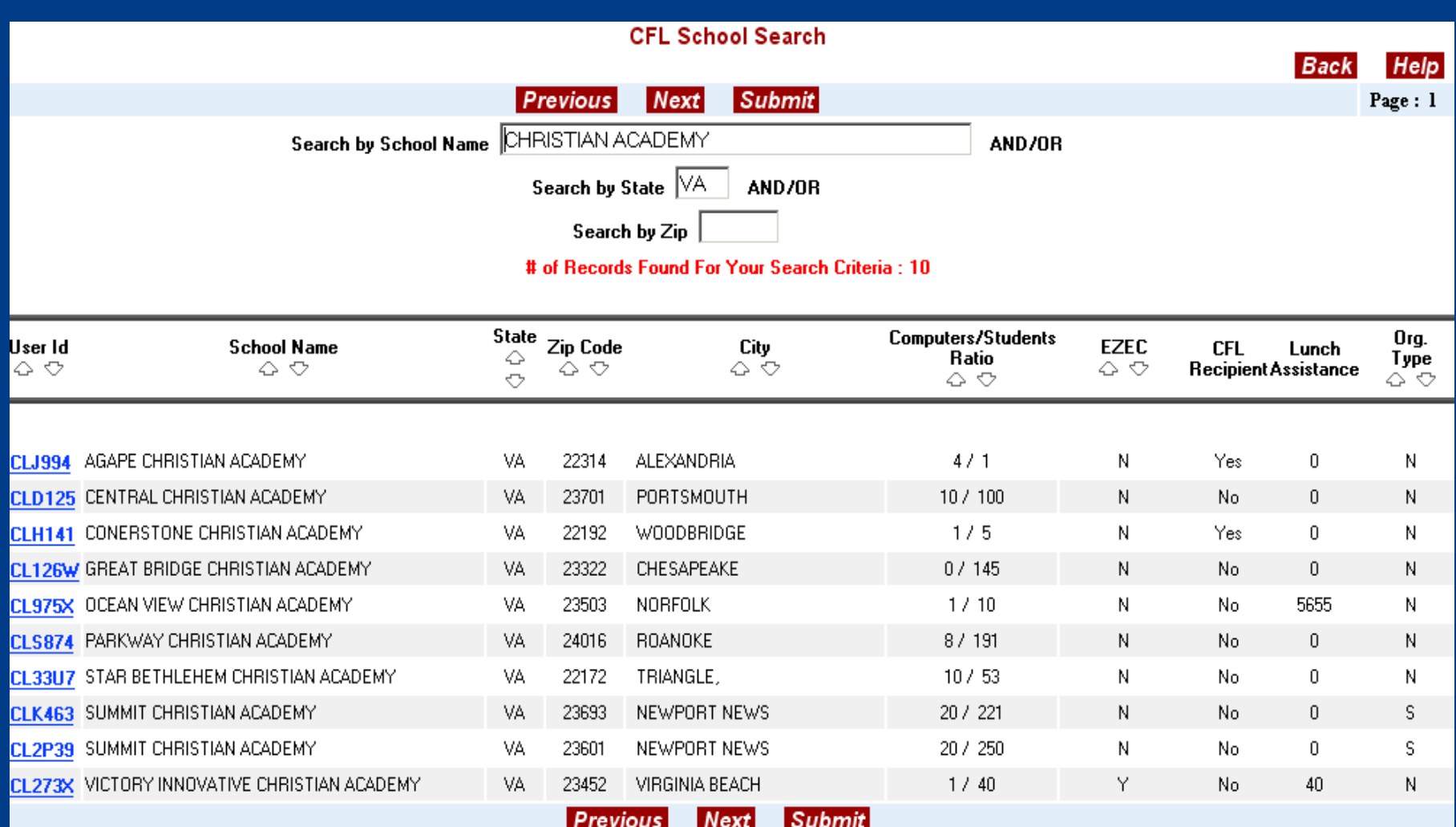

### **Post Transaction Module**

 $\triangleright$  The PTM is a way to enter your CFL Transfer information *after* you have already transferred property to a school. This is an alternative method to the standard CFL reporting process. The PTM captures the CFL Agency transaction and automatically sends the required Non-Federal Recipients report at the Fiscal year-end to the Office of Governmentwide Policy for your Agency.

### **PTM input screen**

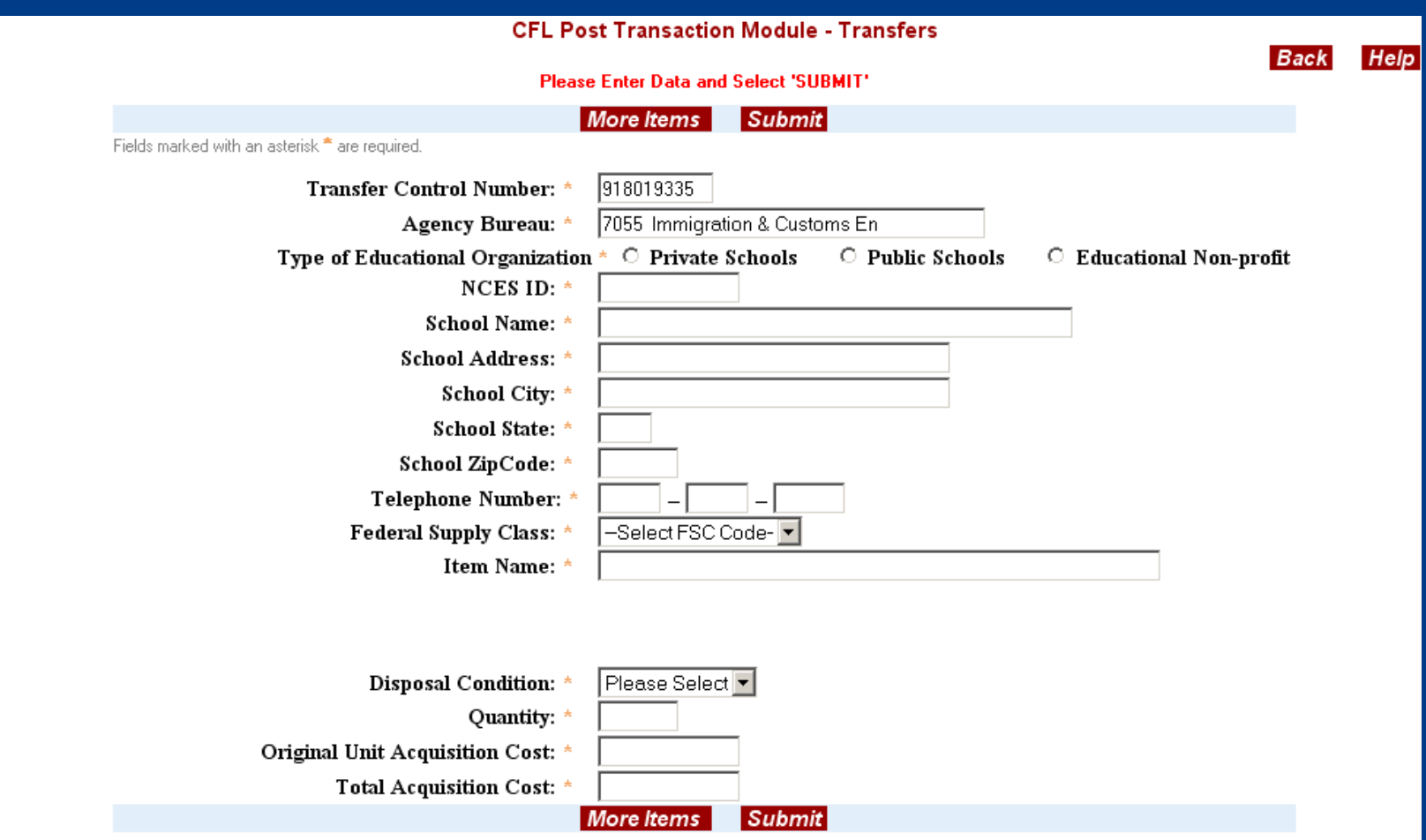

## **CFL Agency Reports**

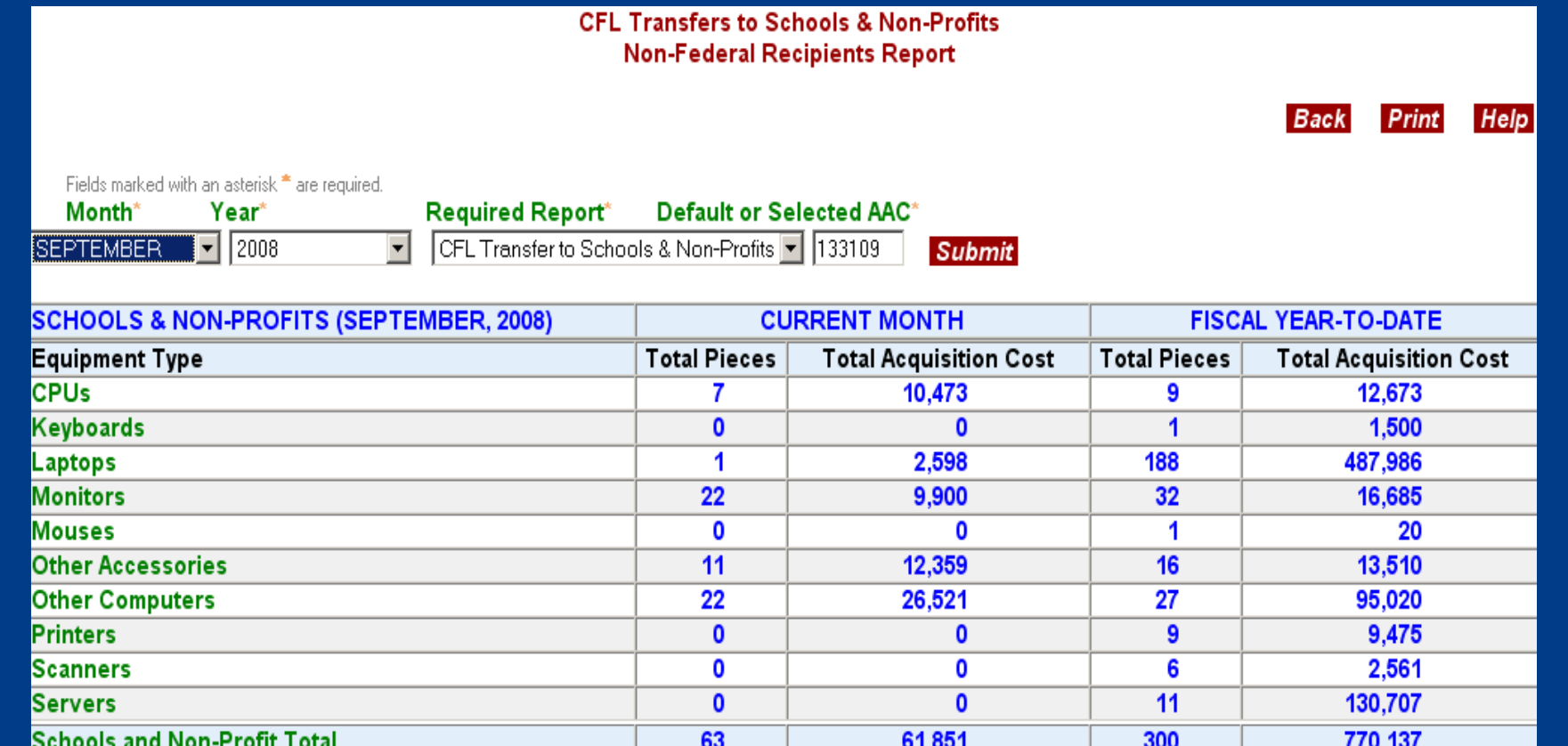

Note: By default, the last Month and Year for which data is available are selected in the drop-down boxes on the first screen. Select the Month & Year for which repor s required. Selected Month & Year will continue to display in the drop-down boxes, till another combination of Year & Month is selected. The FISCAL YEAR-TO-DATE figures are values for the Fiscal Year up to and including the Reporting Month. Printing Tip: Print with Landscape Orientation!

## **Reuse is recycling!**

 $\triangleright$  Transferring computers to schools and educational nonprofits keeps the equipment out of landfills and puts property which was purchased with taxpayer money to good use.

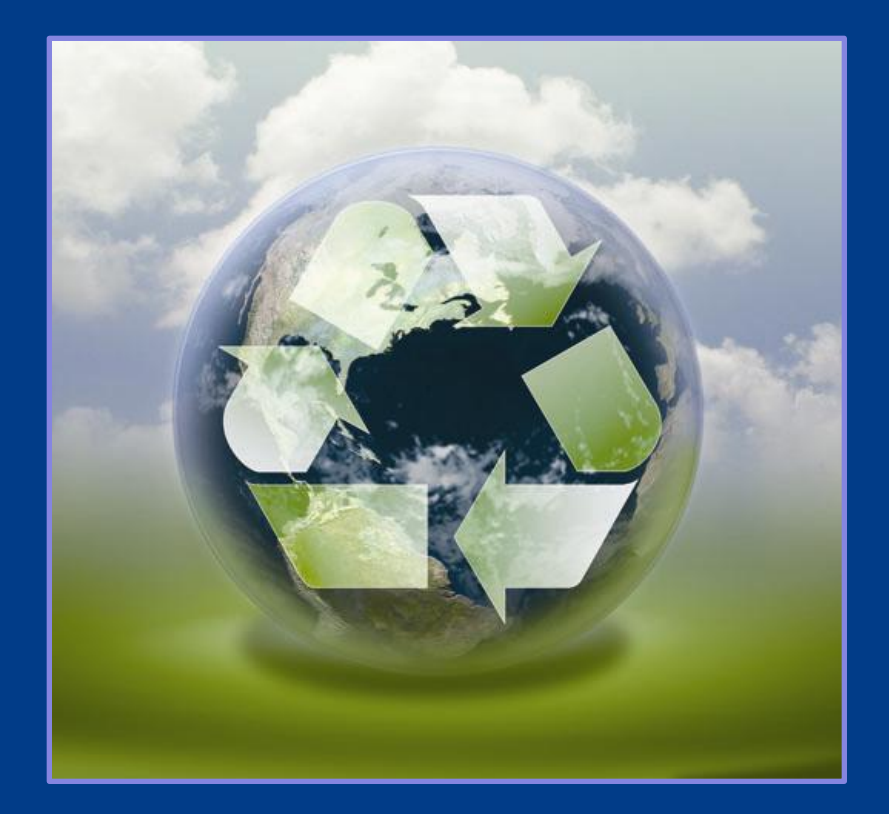

### **The Computers For Learning Program**

**GSA** 

U.S. General Services Administration

### Computers for Learning Program

**Enhanced Educational Opportunities** 

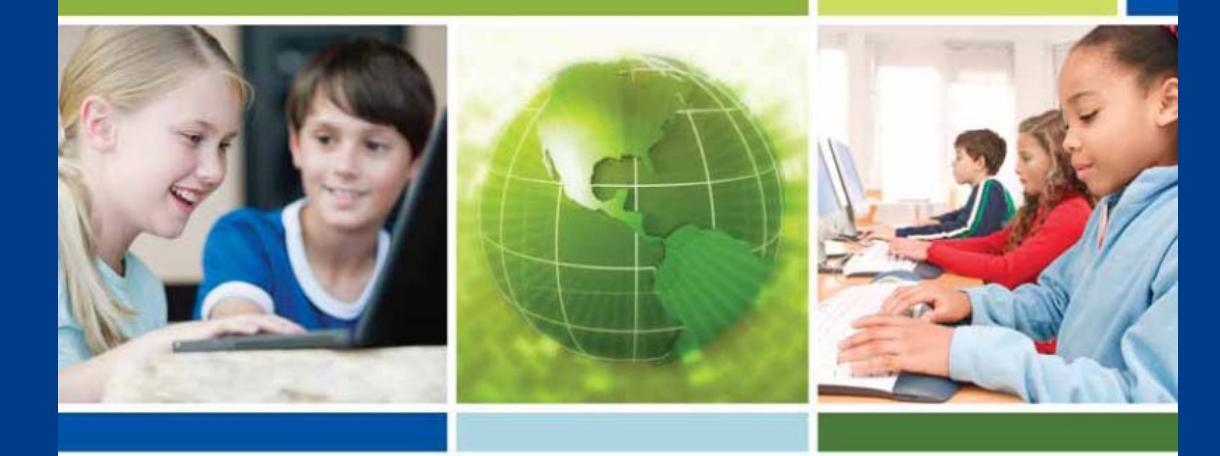

# **THANK YOU!**

Questions??? Christopher Willett christopher.willett@gsa.gov 703-605-2873 CFL Helpdesk: 866-333-7472 (option 2)

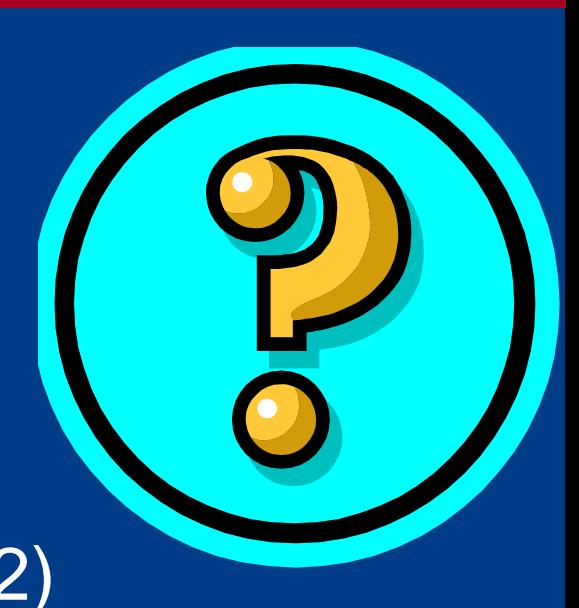

<http://www.gsa.gov/property> [http://www.computersforlearning.gov](http://www.computersforlearning.gov/) [http://www.gsaxcess.gov](http://www.gsaxcess.gov/) <http://www.gsa.gov/apo>